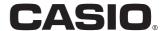

User's Manual

# SE-G1 PCR-T273 SM-T274

Electronic Cash Register

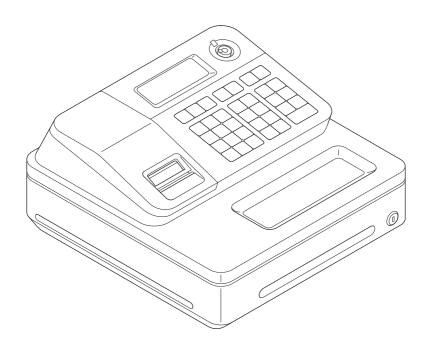

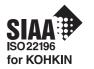

#### Introduction

Thank you very much for purchasing this CASIO electronic cash register. START-UP is QUICK and EASY!

For the basic settings of your cash register, please see "Quick Start Guide".

#### **IMPORTANT**

For programming assistance please visit http://casio4business.com/sa\_index.html

#### **CASIO Authorized Service Centers**

If your CASIO product needs repair, or you wish to purchase replacement parts, please visit http://casio4business.com.

#### **Original Carton/Package**

If for any reason, this product is to be returned to the store where purchased, it must be packed in the original carton/package.

#### Location

Locate the Cash register on a flat, stable surface, away from heaters or areas exposed to direct sunlight, humidity or dust.

#### **Power Supply**

Your cash register is designed to operate on standard household current (120 V, 50/60 Hz). Do not overload the outlet by plugging in too many appliances.

#### Cleaning

Clean the cash register exterior with a soft cloth which has been moistened with a solution of a mild neutral detergent and water, and wrung out. Be sure that the cloth is thoroughly wrung out to avoid damage to the printer. Never use paint thinner, benzene, or other volatile solvents.

The mains plug on this equipment must be used to disconnect mains power. Please ensure that the socket outlet is installed near the equipment and shall be easily accessible.

# What would you like to do with your cash register?

| To use the cash register safely                           | E-4                          |
|-----------------------------------------------------------|------------------------------|
| Precautions for Use                                       | E-7                          |
| To use the cash register's basic function.                | E-9                          |
| To Program basic settings                                 | E-10                         |
| To use the cash register's basic functions                | E-15                         |
| To print sales reports                                    | E-25                         |
|                                                           |                              |
| Useful features                                           | E-29                         |
| Useful features  Various programming                      |                              |
|                                                           | E-31                         |
| Various programming                                       | E-31<br>E-54                 |
| Various programming Various operations                    | E-31<br>E-54<br>E-63         |
| Various programming  Various operations  Other operations | E-31<br>E-54<br>E-63<br>E-69 |

### To use the cash register safely

- Congratulations upon your selection of this CASIO product. Be sure to read the following safety precautions before using it for the first time. After reading this guide, keep it close at hand for easy reference.
- Please pay due attention to the following symbols to help you use the product safely and properly and to avoid any personal injury or damage to the product.

| <b>⚠</b> Danger  | If this symbol is ignored and the product consequently misused, it can result in serious personal injury and/or death.   |
|------------------|----------------------------------------------------------------------------------------------------|
| <b>∴</b> Warning | If this symbol is ignored and the product consequently misused, it may result in serious personal injury and/or death.   |
| <b>⚠</b> Caution | If this symbol is ignored and the product consequently misused, it may result in personal injury and/or property damage. |

• The figures in this manual have the following meanings.

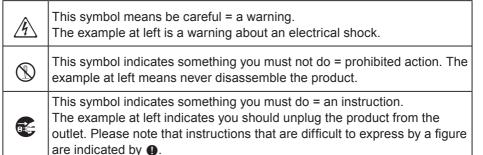

### **A**Danger

If liquid that leaked from a battery gets in your eye, on your skin or clothes, deal with it immediately as follows.

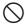

- 1. Immediately rinse it off with lots of water.
- Immediately get medical treatment.Failing to act may result in a rash or loss of sight.

### **!** Warning

#### Handling the register

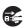

 Should the register malfunction, start to emit smoke or a strange odor, or otherwise behave abnormally, immediately shut down the power and unplug the AC plug from the power outlet. Continued use creates the danger of fire and electric shock. Contact CASIO service representative.

### To use the cash register safely

### **Marning**

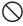

 Do not place containers of liquids near the register and do not allow any foreign matter to get into it. Should water or other foreign matter get into the register, immediately shut down the power and unplug the AC plug from the power outlet. Continued use creates the danger of short circuit, fire and electric shock. Contact CASIO service representative.

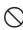

Should you drop the register and damage it, immediately shut down the
power and unplug the AC plug from the power outlet. Continued use
creates the danger of short circuit, fire and electric shock.
Attempting to repair the register yourself is extremely dangerous.
Contact CASIO service representative.

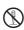

 Never try to take the register apart or modify it in any way. High-voltage components inside the register create the danger of fire and electric shock. Contact CASIO service representative for all repair and maintenance.

#### Power plug and AC outlet

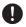

 Use only a proper AC electric outlet. Use of an outlet with a different voltage from the rating creates the danger of malfunction, fire, and electric shock. Overloading an electric outlet creates the danger of overheating and fire.

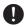

 Make sure the power plug is inserted as far as it will go. Loose plugs create the danger of electric shock, overheating, and fire.
 Do not use the register if the plug is damaged. Never connect to a power outlet that is loose.

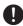

 Use a dry cloth to periodically wipe off any dust built up on the prongs of the plug. Humidity can cause poor insulation and create the danger of electric shock and fire if dust stays on the prongs.

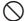

Do not allow the power cord or plug to become damaged, and never try
to modify them in any way. Continued use of a damaged power cord
can cause deterioration of the insulation, exposure of internal wiring,
and short circuit, which creates the danger of electric shock and fire.
Contact CASIO service representative whenever the power cord or
plug requires repair or maintenance.

### **!**Caution

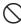

 Do not place the register on an unstable or uneven surface. Doing so can cause the register - especially when the drawer is open - to fall, creating the danger of malfunction, fire, and electric shock.

### To use the cash register safely

### **!**Caution

#### Do not place the register in the following areas.

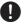

- Areas where the register will be subject to large amounts of humidity or dust, or directly exposed to hot or cold air.
- Areas exposed to direct sunlight, in a close motor vehicle, or any other area subject to very high temperatures.

The above conditions can cause malfunction, which creates the danger of fire.

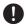

 Do not overlay bend the power cord, do not allow it to be caught between desks or other furniture, and never place heavy objects on top of the power cord. Doing so can cause short circuit or breaking of the power cord, creating the danger of fire and electric shock.

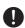

 Be sure to grasp the plug when unplugging the power cord from the wall outlet. Pulling on the cord can damage it, break the wiring, or cause short, creating the danger of fire and electric shock.

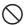

 Never touch the plug while your hands are wet. Doing so creates the danger of electric shock. Pulling on the cord can damage it, break the wiring, or cause short, creating the danger of fire and electric shock.

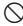

 At least once a year, unplug the power plug and use a dry cloth or vacuum cleaner to clear dust from the area around the prongs of the power plug.

Never use detergent to clean the power cord, especially power plug.

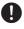

 Keep small parts out of the reach of small children to make sure it is not swallowed accidentally.

#### Only use the specified batteries.

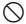

- Do not disassemble, modify or short-circuit them.
- Do not put them in fire or water or heat them.
- Do not mix new and old batteries or different types of batteries.
- · Orient the terminals +- correctly.
- Remove the batteries if the system will not be used for a long time.
- After batteries are spent, dispose of them as per local regulations.
- Do not try to recharge dry cell batteries.

#### Disposing of batteries:

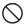

 Make sure that you dispose of used batteries in accordance with the rules and regulations in your local area.

### **Precautions for Use**

#### When the cash drawer does not open!

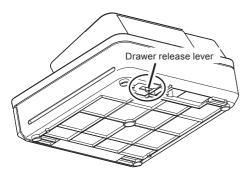

In case of power failure or the machine is in malfunction, the cash drawer does not open automatically. Even in these cases, you can open the cash drawer by pulling drawer release lever (see below).

#### Important!

The drawer will not open, if it is locked with a drawer lock key.

#### **About drawer hook**

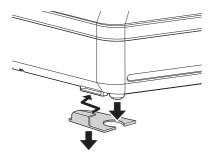

Drawer hook prevents the cash register from falling caused by weight of coins.

Insert the drawer hook in the ditch of the drawer. Peel the release paper from the drawer hook and stick the drawer on the place where the register is installed.

As it may cause a malfunction of the drawer, please do not put coins and bills in the drawer excessively.

#### LIMITED WARRANTY: ELECTRONIC CASH REGISTERS

This product, except the battery, is warranted by CASIO to the original purchaser to be free from defects in material and workmanship under normal use for a period, from the date of purchase, of one year for parts and 90 days for labor. For one year, upon proof of purchase, the product will be repaired or replaced (with the same or a similar model) at CASIO's option, at a CASIO Authorized Service Center without charge for parts. Labor will be provided without charge for 90 days. The terminal resident software and programmable software, if any, included with this product or any programmable software which may be licensed by CASIO or one of its authorized dealers, is warranted by CASIO to the original licensee for a period of ninety (90) days from the date of license to conform substantially to published specifications and documentation provided it is used with the CASIO hardware and software for which it is designed. For a period of ninety (90) days, upon proof of license, CASIO will, at its option, replace defective terminal resident software or programmable software, correct significant program errors, or refund the license fee for such software. Significant program errors will be significant deviations from written documentation or specifications. These are your sole remedies for any breach of warranty. In no event will CASIO's liability exceed the license fee, if any, for such software. This warranty will not apply if the product has been misused, abused, or altered.

Without limiting the foregoing, battery leakage, bending of the unit, a broken display tube, and any cracks or breaks in the display will be presumed to have resulted from misuse or abuse. To obtain warranty service you must take or ship the product, freight prepaid, with a copy of the sales receipt or other proof of purchase and the date of purchase, to a CASIO Authorized Service Center. Due to the possibility of damage or loss, it is recommended when shipping the product to a CASIO Authorized Service Center that you package the product securely and ship it insured. CASIO HEREBY EXPRESSLY DISCLAIMS ALL OTHER WARRANTIES, EXPRESS OR IMPLIED, INCLUDING ANY IMPLIED WARRANTY OF MERCHANTABILITY OR OF FITNESS FOR A PARTICULAR PURPOSE. NO RESPONSIBILITY IS ASSUMED FOR ANY INCIDENTAL OR CONSEQUENTIAL DAMAGES, INCLUDING WITHOUT LIMITATION DAMAGES RESULTING FROM MATHEMATICAL INACCURACY OF THE PRODUCT OR LOSS OF STORED DATA. SOME STATES DO NOT ALLOW THE EXCLUSION OR LIMITATION OF INCIDENTAL OR CONSEQUENTIAL DAMAGES, SO THE ABOVE LIMITATIONS OR EXCLUSIONS MAY NOT APPLY TO YOU.

This warranty gives you specific rights, and you may also have other rights which vary from state to state.

#### **Precautions for Use**

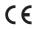

Manufacturer: CASIO COMPUTER CO., LTD.

6-2, Hon-machi 1-chome, Shibuya-ku, Tokyo 151-8543, Japan Responsible within the European Union:CASIO EUROPE GmbH CASIO-Platz 1, 22848 Norderstedt, Germany

Please keep all information for future reference.

The declaration of conformity may be consulted at http://world.casio.com/

Laite on liitettävä suojamaadoituskostkettimilla vaurstettuun pistorasiaan Apparatet må tilkoples jordet stikkontakt Apparaten skall anslutas till jordat nätuttag.

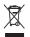

This mark applies in EU countries only.

This product is also designed for IT power distribution system with phase-to-phase voltage 230 V.

The main plug on this equipment must be used to disconnect mains power. Please ensure that the socket outlet is installed near the equipment and shall be easily accessible.

#### WARNING

THIS IS A CLASS A PRODUCT. IN A DOMESTIC ENVIRONMENT THIS PRODUCT MAY CAUSE RADIO INTERFERENCE IN WHICH CASE THE USER MAY BE REQUIRED TO TAKE ADEQUATE MEASURES.

## GUIDELINES LAID DOWN BY FCC RULES FOR USE OF THE UNIT IN THE U.S.A. (Not applicable to other areas)

**WARNING:** This equipment has been tested and found to comply with the limits for a Class A digital device, pursuant to Part 15 of the FCC Rules. These limits are designed to provide reasonable protection against harmful interference when the equipment is operated in a commercial environment. This equipment generates, uses, and can radiate radio frequency energy and, if not installed and used in accordance with the instruction manual, may cause harmful interference to radio communications. Operation of this equipment in a residential area is likely to cause harmful interference in which case the user will be required to correct the interference at his own expense.

**FCC WARNING:** Changes or modifications not expressly approved by the party responsible for compliance could void the user's authority to operate the equipment.

| To Program basic settings                       | E-10 |
|-------------------------------------------------|------|
| To issue receipts                               | E-10 |
| To set tax table                                | E-11 |
| Tax tables of each state                        | E-12 |
| To change taxable statuses of departments       | E-14 |
| To use the cash register's basic functions      | E-15 |
| To open the cash drawer without any transaction | E-15 |
| Basic registration                              | E-15 |
| To register multiple quantity of the same item  | E-17 |
| To sell packaged item individually              | E-18 |
| To sell items on charge                         | E-19 |
| To sell items in cash and charge (split sales)  | E-20 |
| To sell items by cash and check (split sales)   | E-22 |
| To correct erroneous inputs                     | E-23 |
| To print sales reports                          | E-25 |
| To print daily management report                | E-25 |
| To obtain periodic reports                      |      |

#### To Program basic settings

This section describes the fundamental programming for basic operations.

#### ■To issue receipts

Instead of recording on journal paper, you can issue receipts.

- **1** Remove the printer cover by lifting up.
- **2** Lift the take up reel and cut the paper.
- **3** Replace the printer cover.
- **4** Turn the Mode switch to **PGM** position. "P" appears on the display.
- **5** Press **1** SUB to set the cash register in program mode.
- **6** Press **1** CH to set the register in "Receipt" mode. Now your cash register issues receipts.

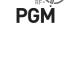

Mode Switch

#### ■To set tax table

To program the tax table, follow these operations.

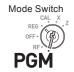

NOTE

If you wish to set flat tax rate, please see "To set tax tables and rounding system" on page E-41.

### Step O

- 1 Enter 3 then press [SUB] to set the cash register in program mode.
- 2 Enter 0 0 2 5 and press well key. "0025" is the function code for tax table setting.
- **3** Refering "Tax tables of each state" on page E-12, choose tax table of your area and enter the table number then press = CM/ANT key. The example shown on the right is choosing tax table number "0101".
- 4 If necessary, repeat the step 3 for tax table 2.
- **5** Press SUB to complete the setting.

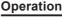

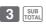

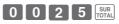

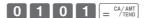

SUB

#### ■Tax tables of each state

| ALAB  |        |               |
|-------|--------|---------------|
| 0101  | 4%     | State & Local |
| 0102  | 4.5%   | State & Local |
| 0103  | 5%     | State & Local |
| 0104  | 5.5%   | State & Local |
| 0105  | 6%     | State & Local |
| 0106  | 6.5%   | State & Local |
| 0107  | 7%     | State & Local |
| 0108  | 7.5%   | State & Local |
| 0109  | 8%     | State & Local |
| 0110  | 8.5%   | State & Local |
| 0111  | 9%     | State & Local |
| ALASI |        |               |
| 0201  | 2%     | KENAI         |
| 0202  | 3%     |               |
| 0203  | 3%     | HOMER         |
| 0204  | 4%     | HAINES        |
| 0205  | 4%     | JUNEAU        |
| 0206  | 5%     | KENAI         |
|       | 5%     | CEWADD        |
| 0207  | 576    | SEWARD        |
| 0208  | 5.5%   | HOMER         |
| 0209  | 6%     | l             |
| ARIZO |        | 1             |
| 0301  | 5.6%   |               |
| 0302  | 6.8%   | ļ             |
| 0303  | 7.1%   |               |
| 0304  | 7.8%   |               |
| 0305  | 8.1%   |               |
| 0306  | 8.3%   |               |
| 0307  | 8.6%   |               |
| 0308  | 8.8%   |               |
| ARKA  |        |               |
| 0401  | 4.5%   |               |
| 0402  | 5%     | i             |
| 0403  | 5.5%   |               |
| 0404  | 6%     |               |
| 0405  | 6.5%   |               |
| 0406  | 7.5%   |               |
| 0407  | 8.5%   |               |
|       | 9%     |               |
| 0408  |        |               |
| 0409  | 9.5%   | ļ             |
| 0410  | 10.5%  |               |
| 0411  | 11.5%  | l .           |
|       | ORNIA  |               |
| 0501  | 7%     |               |
| 0502  | 7.125% |               |
| 0503  | 7.25%  |               |
| 0504  | 7.375% |               |
| 0505  | 7.5%   |               |
| 0506  | 7.625% |               |
| 0507  | 7.75%  |               |
| 0508  | 7.875% |               |
| 0509  | 7.925% |               |
| 0510  | 7.975% |               |
| 0511  | 8%     |               |
| 0512  | 8.175% |               |
| 0512  | 8.25%  |               |
|       | 8.275% |               |
| 0514  |        |               |
| 0515  | 8.375% | -             |
| 0516  | 8.475% |               |
| 0517  | 8.5%   |               |
| 0518  | 8.725% |               |
| 0519  | 8.75%  |               |
| 0520  | 8.875% |               |
| 0521  | 8.975% |               |
| 0522  | 9%     |               |
| 0523  | 9.25%  |               |
| 0524  | 9.475% |               |
| 0525  | 9.5%   |               |
| 0526  | 9.725% |               |
|       |        |               |

| 0527   9.75%   0528   10.25%   COLORADO   0601   3.75%   0602   5.75%   0602   5.75%   0603   6.15%   0604   6.75%   0605   7.5%   0605   7.5%   0606   8.5%   0607   2.9%   CONNETICUT   0701   6%   DELAWARE : No State Sales Tax   COLUMBIA   0901   2%   0902   5%   0903   6%   0904   9%   0905   11%   0906   12%   0905   11%   0906   12%   0905   11%   0906   12%   0905   11%   0906   12%   0905   11%   0906   12%   0905   11%   0906   12%   0907   0908   12%   0908   12%   0908   12%   0908   12%   0909   1009   1009   1009   1009   1009   1009   1009   1009   1009   1009   1009   1009   1009   1009   1009   1009   1009   1009   1009   1009   1009   1009   1009   1009   1009   1009   1009   1009   1009   1009   1009   1009   1009   1009   1009   1009   1009   1009   1009   1009   1009   1009   1009   1009   1009   1009   1009   1009   1009   1009   1009   1009   1009   1009   1009   1009   1009   1009   1009   1009   1009   1009   1009   1009   1009   1009   1009   1009   1009   1009   1009   1009   1009   1009   1009   1009   1009   1009   1009   1009   1009   1009   1009   1009   1009   1009   1009   1009   1009   1009   1009   1009   1009   1009   1009   1009   1009   1009   1009   1009   1009   1009   1009   1009   1009   1009   1009   1009   1009   1009   1009   1009   1009   1009   1009   1009   1009   1009   1009   1009   1009   1009   1009   1009   1009   1009   1009   1009   1009   1009   1009   1009   1009   1009   1009   1009   1009   1009   1009   1009   1009   1009   1009   1009   1009   1009   1009   1009   1009   1009   1009   1009   1009   1009   1009   1009   1009   1009   1009   1009   1009   1009   1009   1009   1009   1009   1009   1009   1009   1009   1009   1009   1009   1009   1009   1009   1009   1009   1009   1009   1009   1009   1009   1009   1009   1009   1009   1009   1009   1009   1009   1009   1009   1009   1009   1009   1009   1009   1009   1009   1009   1009   1009   1009   1009   1009   1009   1009   1009   1009   1009   1009   1009   1009   1009   1009   1009   1009   1009      |      |       |                 |
|----------------------------------------------------------------------------------------------------|------|-------|-----------------|
| 1028   10.25%   COLORADO   0601   3.75%   0602   5.75%   0602   5.75%   0603   6.15%   06064   6.75%   0605   7.5%   0606   8.5%   06067   2.9%   CONNETICUT   0701   6%   0502   5%   0903   6%   0904   9%   09092   5%   0903   6%   0904   9%   09092   5%   0903   6%   0904   9%   0906   12%   0906   12%   0906   12%   0906   12%   0906   12%   0906   12%   0906   12%   0906   12%   0906   12%   0906   12%   0906   12%   0906   12%   0906   12%   0906   12%   0906   12%   0906   12%   0906   12%   0906   12%   0906   12%   0906   12%   0906   12%   0906   12%   0906   12%   0906   12%   0906   12%   0906   12%   0906   12%   0906   12%   0906   12%   0906   12%   0906   12%   0906   12%   0906   12%   0906   12%   0906   12%   0906   12%   0906   12%   0906   12%   0906   12%   0906   12%   0906   12%   0906   12%   0906   12%   0906   12%   0906   12%   0906   12%   0906   12%   0906   12%   0906   12%   0906   12%   0906   12%   0906   12%   0906   12%   0906   12%   0906   12%   0906   12%   0906   12%   0906   12%   0906   12%   0906   12%   0906   12%   0906   12%   0906   12%   0906   12%   0906   12%   0906   12%   0906   12%   0906   12%   0906   12%   0906   12%   0906   12%   0906   12%   0906   12%   0906   12%   0906   12%   0906   12%   0906   12%   0906   12%   0906   12%   0906   12%   0906   12%   0906   12%   0906   12%   0906   12%   0906   12%   0906   12%   0906   12%   0906   12%   0906   12%   0906   12%   0906   12%   0906   12%   0906   12%   0906   12%   0906   12%   0906   12%   0906   12%   0906   12%   0906   12%   0906   12%   0906   12%   0906   12%   0906   12%   0906   12%   0906   12%   0906   12%   0906   12%   0906   12%   0906   12%   0906   12%   0906   12%   0906   12%   0906   12%   0906   12%   0906   12%   0906   12%   0906   12%   0906   12%   0906   12%   0906   12%   0906   12%   0906   12%   0906   12%   0906   12%   0906   12%   0906   12%   0906   12%   0906   12%   0906   12%   0906   12%   0906   12%   0906   12%   0906   12%   0906   12%   0906   12%   0906   1   | 0527 | 9.75% |                 |
| COLORADO  6001 3.75%  6002 5.75%  6003 6.15%  6004 6.75%  6005 7.5%  6006 8.5%  6006 8.5%  CONNETICUT  7071 [6%  DELAWARE: No State Sales Tax  COLUMBIA  9901 2%  9902 [5%  9903   6%  9904   9%  9005   11%  0906   12%  FLORIDA  1001   6%  1002   6.5%  1003   7%  1004   3%  1005   3.5%  1006   4%  GEORGIA  1101   4%  1102   5%  1103   6%  1104   1%  1105   2%  1106   3%  1107   6%  1108   7%  1410   8.25%  1410   8.25%  1411   8.5%  1410   9.5%  1410   19.5%  1411   19.5%  1411   19.5%  1411   19.5%  1414   9.25%  1411   19.5%  1411   19.5%  1411   19.5%  1411   19.5%  1411   19.5%  1411   19.5%  1411   19.5%  1411   19.5%  1411   19.5%  1411   19.5%  1411   19.5%  1411   19.5%  1411   19.5%  1411   19.5%  1411   19.5%  1411   19.5%  1411   19.5%  1411   19.5%  1411   19.5%  1411   19.5%  1411   19.5%  1411   19.5%  1411   19.5%  1411   19.5%  1411   19.5%  1411   19.5%  1411   19.5%  1411   19.5%  1411   19.5%  1411   19.5%  1412   8.75%  1413   9%  1414   19.5%  1415   9.5%  1416   9.75%  1417   1%  INDIANA  1501   5%   State & Local  1602   6%   State & Local  1603   7%   State & Local  1604   15%   State & Local  1603   7%   State & Local                                                                                                    |      |       |                 |
| 0601 3.75% 0602 5.75% 0603 6.15% 0604 6.75% 0606 8.5% 0606 8.5% 0607 2.9% 0607 2.9%  DELAWARE: NO State Sales Tax COLUMBIA 0901 2% 0902 5% 0903 6% 0904 9% 0905 11% 0901 12% FLORIDA 1001 6% 1002 6.5% 1003 7% 1004 3% 1005 3.5% 1006 4% 0ECORUSHIA 1001 6% 1002 6.5% 1003 17% 1004 18% 1005 3.5% 1006 4% 0ECORUSH 1007 6% 1108 17% 1109 5% 1100 100 6% 1100 100 6% 1100 100   |      |       |                 |
| 0602   5.75%   0603   6.15%   0604   6.75%   0605   7.5%   0606   8.5%   0606   8.5%   0606   8.5%   0606   8.5%   0606   8.5%   0607   2.9%   CONNETICUT  0701   6%   DELAWARE : NO State Sales Tax  COLUMBIA 0901   2%   0902   5%   0903   6%   0904   9%   0905   11%   0906   12%   FLORIDA 1001   6%   1002   6.5%   1003   7%   1004   3%   1005   3.5%   1006   4%   GEORGIA 1101   4%   1102   5%   1103   6%   1104   1%   1105   2%   1106   3%   1107   6%   1108   7%   1409   8%   1400   8.5%   1401   10,                                                                                                    |      |       |                 |
| 0603   6.15%   0604   6.75%   0606   8.75%   0606   8.5%   0607   2.9%   CONNETICUT 0701   6%   DELAWARE : NO State Sales Tax COLUMBIA 0901   2%   0902   3%   0903   6%   0904   9%   0905   11%   0906   12%   FLORIDA 1001   6%   1002   6.5%   1003   7%   1004   3%   1005   3.5%   1006   4%   6ECORGIA 1101   4%   1102   5%   1104   1%   1105   2%   1106   3%   1107   6%   1108   7%   1408   0.75%   1409   6.75%   1401   8.25%   1410   8.25%   1411   8.5%   1411   9.8   1411   9.8   1412   8.75%   1413   9%   1414   9.25%   1415   5.5%   1416   9.75%   1417   1%   1NDIANA 1501   5%   1418   5.5%   1419   9.5%   1411   9.5%   1411   9.5%   1411   9.5%   1412   8.75%   1413   9%   1414   9.25%   1415   5.5%   1416   9.75%   1417   1%   1NDIANA 1501   5%   1504   5%   1418   5.5%   1419   8.5%   1411   9.5%   1411   9.5%   1411   9.5%   1412   8.75%   1413   9%   1414   9.25%   1415   5.5%   1416   9.75%   1417   1%   1NDIANA 1501   5%   State & Local   1502   6%   State & Local   1504   7%   1507   5%   State & Local   1504   7%   1508   State & Local   1504   7%   1509   5%   State & Local   1500   5%   State & Local   1500   5%   Sta  |      | 5.75% |                 |
| 0604   6.75%   0605   7.5%   06060   8.5%   0607   2.9%   CONNETICUT 07071   6%   DELAWARE : No State Sales Tax COLUMBIA 0901   2%   0902   5%   0903   6%   0904   9%   0905   11%   0906   12%   FLORIDA 1001   6%   1002   6.5%   1003   7%   1004   3%   1004   3%   1005   3.5%   1006   4%   GEORGIA 1101   4%   1102   5%   1103   6%   1104   1%   1105   2%   1106   3%   1107   6%   1108   7%   1408   175%   1409   8%   1400   7.5%   1401   7.5%   1408   7.75%   1410   8.75%   1411   8.5%   1411   9.25%   1411   18.5%   1411   19.5%   1411   19.5%   1411   19.5%   1411   19.5%   1411   19.5%   1411   19.5%   1411   19.5%   1411   19.5%   1411   19.5%   1411   19.5%   1411   19.5%   1411   19.5%   1411   19.5%   1411   19.5%   1411   19.5%   1411   19.5%   1411   19.5%   1411   19.5%   1411   19.5%   1411   19.5%   1411   19.5%   1411   19.5%   1411   19.5%   1411   19.5%   1411   19.5%   1411   19.5%   1411   19.5%   1411   19.5%   1411   19.5%   1411   19.5%   1411   19.5%   1411   19.5%   1411   19.5%   1411   19.5%   1411   19.5%   1411   19.5%   1411   19.5%   1411   19.5%   1411   19.5%   1411   19.5%   1412   3.75%   1413   3%   1414   9.25%   1415   9.5%   1416   9.75%   1417   1%   1810   1801   5%   1802   6%   1802   6%   1802   6%   1803   6%   1804   7%   1807   8   1808   1808   8   1808   8   1809   8   1809   8   1809   8   1809   8   1809   8   1809   8   1809   8   1800   8   1800   9   1800   9   1800   9   1800   9   1800   9   1800   9   1800   9   1800   9   1800   9   1800   9   1800   9   1800   9   1800   9   1800   9   1800   9   1800   9   1800   9   1800   9   1800   9   1800   9   1800   9   1800   9   1800   9   1800   9   1800   9   1800   9   1800   9   1800   9   1800   9   1800   9   1800   9   1800   9   1800   9   1800   9   1800   9   1800   9   1800   9   1800   9   1800   9   1800   9   1800   9   1800   9   1800   9   1800   9   1800   9   1800   9   1800   9   1800   9   1800   9   1800   9   1800   9   1800   9   1800   9   1800   9   1800   9   1800   9   1800   9   1800   |      |       |                 |
| 0605   7.5%                                                                                                    |      |       |                 |
| 0606 8.5% 0607 2.9%  CONNETICUT 0701   6%  DELAWARE: NO State Sales Tax  COLUMBIA 0901 2% 0902 5% 0903   6% 0904   9% 0905   11% 0906   12% FLORIDA 1001   6% 1002   6.5% 1003   7% 1004   3% 1005   3.5% 1006   4% 0605   8.5% 1010   4% 1001   5% 1001   6% 1001   6% 1002   6.5% 1003   7% 1004   1004   1005   1005   1005   1005   1005   1005   1005   1005   1005   1005   1005   1005   1005   1005   1005   1005   1005   1005   1005   1005   1005   1005   1005   1005   1005   1005   1005   1005   1005   1005   1005   1005   1005   1005   1005   1005   1005   1005   1005   1005   1005   1005   1005   1005   1005   1005   1005   1005   1005   1005   1005   1005   1005   1005   1005   1005   1005   1005   1005   1005   1005   1005   1005   1005   1005   1005   1005   1005   1005   1005   1005   1005   1005   1005   1005   1005   1005   1005   1005   1005   1005   1005   1005   1005   1005   1005   1005   1005   1005   1005   1005   1005   1005   1005   1005   1005   1005   1005   1005   1005   1005   1005   1005   1005   1005   1005   1005   1005   1005   1005   1005   1005   1005   1005   1005   1005   1005   1005   1005   1005   1005   1005   1005   1005   1005   1005   1005   1005   1005   1005   1005   1005   1005   1005   1005   1005   1005   1005   1005   1005   1005   1005   1005   1005   1005   1005   1005   1005   1005   1005   1005   1005   1005   1005   1005   1005   1005   1005   1005   1005   1005   1005   1005   1005   1005   1005   1005   1005   1005   1005   1005   1005   1005   1005   1005   1005   1005   1005   1005   1005   1005   1005   1005   1005   1005   1005   1005   1005   1005   1005   1005   1005   1005   1005   1005   1005   1005   1005   1005   1005   1005   1005   1005   1005   1005   1005   1005   1005   1005   1005   1005   1005   1005   1005   1005   1005   1005   1005   1005   1005   1005   1005   1005   1005   1005   1005   1005   1005   1005   1005   1005   1005   1005   1005   1005   1005   1005   1005   1005   1005   1005   1005   1005   1005   1005   1005   1005   1005   1005   10  |      |       |                 |
| 0607   2.9%                                                                                                    |      |       |                 |
| CONNETICUT  0701   6%  DELAWARE: No State Sales Tax  COLUMBIA  0901   2%  9902   5%  9903   6%  9904   9%  9905   11%  10906   12%  FLORIDA  1001   6%  1002   6.5%  1003   7%  1004   3%  1005   3.5%  1006   4%  GEORGIA  1101   4%  1102   5%  1103   6%  1104   1%  1105   2%  1106   3%  1107   6%  1108   7%  1109   6%  1100   6%  1100   6%  1100   6%  1100   6%  1100   6%  1100   6%  1101   6%  1102   6%  1104   1%  1105   2%  1106   3%  1107   6%  1107   6%  1108   7%  1400   6.5%  1401   6.25%  1402   6.5%  1404   7.5%  1409   8%  1410   8.25%  1411   8.5%  1411   8.5%  1412   8.75%  1414   9.25%  1415   9.5%  1416   9.75%  1417   1%  INDINNA  1501   5%  1418   9.5%  1419   9.5%  1411   18.5%  1411   19.5%  1411   19.5%  1411   19.5%  1411   19.5%  1411   19.5%  1411   19.5%  1411   19.5%  1411   19.5%  1411   19.5%  1411   19.5%  1411   19.5%  1412   8.75%  1413   9%  1414   9.25%  1417   1%  INDINNA  1501   5%   Sate & Local  1502   6%   State & Local  1502   6%   State & Local  1503   7%   State & Local                                                                                                    |      |       |                 |
| DELAWARE : No State Sales Tax                                                                                                    |      |       |                 |
| DELAWARE : No State Sales Tax  COLUMBIA  0901   2%                                                                                                    |      |       |                 |
| COLUMBIA  0901 2%  0902 5%  0903 6%  0904 9%  0905 11%  0906 12%  FLORIDA  1001 6%  1002 6.5%  1003 7%  1004 3%  1005 3.5%  1006 4%  GEORGIA  1101 4%  1102 5%  1103 6%  1104 10%  1105 2%  1106 3%  1107 6%  1108 7%  109 6 4%  GEORGIA  1101 100 6%  1104 100 6%  1105 2%  1106 100 6%  1107 6%  1108 7%  1108 7%  1408 7%  1409 8%  1410 1.55%  1401 6.25%  1402 6.5%  1403 7.75%  1404 7.5%  1405 1.75%  1406 7.5%  1407 7.5%  1408 1.75%  1410 1.8.5%  1411 1.8.5%  1411 1.5%  1411 1.5%  1411 1.5%  1411 1.5%  1411 1.5%  1411 1.5%  1411 1.5%  1411 1.5%  1411 1.5%  1411 1.5%  1411 1.5%  1411 1.5%  1411 1.5%  1411 1.5%  1411 1.5%  1411 1.5%  1411 1.5%  1411 1.5%  1411 1.5%  1411 1.5%  1411 1.5%  1411 1.5%  1411 1.5%  1411 1.5%  1411 1.5%  1411 1.5%  1411 1.5%  1411 1.5%  1411 1.5%  1411 1.5%  1411 1.5%  1411 1.5%  1411 1.5%  1411 1.5%  1411 1.5%  1411 1.5%  1412 1.75%  1413 1.5%  1414 1.5%  1415 1.5%  1416 1.75%  1417 1%  INDINANA  1501 5% Sate & Local  1502 6% State & Local  1502 6% State & Local                                                                                                    |      |       | State Sales Tay |
| 9901   2% 9902   5% 9903   6% 9904   9% 9905   11% 9905   11% 9906   12% FLORIDA 1001   6% 1002   6.5% 1003   7% 1004   3% 1005   3.5% 1006   4% GEORGIA 1101   4% 1102   5% 1103   6% 1104   10% 1105   2% 1106   6% 1107   6% 1108   7% 1108   7% 1109   6% 1109   6% 1100   6% 1100   6% 1100   6% 1100   6% 1100   6% 1100   6% 1100   6% 1100   6% 1100   6% 1100   6% 1100   6% 1100   6% 1100   6% 1100   6% 1100   6% 1100   6% 1100   6% 1100   6% 1100   6% 1100   6% 1100   6% 1100   6% 1100   6% 1100   6% 1100   6% 1100   6% 1100   6% 1100   6% 1100   6% 1100   6% 1100   6% 1100   6% 1100   6% 1100   6% 1100   6% 1100   6% 1100   6% 1100   6% 1100   6% 1100   6% 1100   6% 1100   6% 1100   6% 1100   6% 1100   6% 1100   6% 1100   6% 1100   6% 1100   6% 1100   6% 1100   6% 1100   6% 1100   6% 1100   6% 1100   6% 1100   6% 1100   6% 1100   6% 1100   6% 1100   6% 1100   6% 1100   6% 1100   6% 1100   6% 1100   6% 1100   6% 1100   6% 1100   6% 1100   6% 1100   6% 1100   6% 1100   6% 1100   6% 1100   6% 1100   6% 1100   6% 1100   6% 1100   6% 1100   6% 1100   6% 1100   6% 1100   6% 1100   6% 1100   6% 1100   6% 1100   6% 1100   6% 1100   6% 1100   6% 1100   6% 1100   6% 1100   6% 1100   6% 1100   6% 1100   6% 1100   6% 1100   6% 1100   6% 1100   6% 1100   6% 1100   6% 1100   6% 1100   6% 1100   6% 1100   6% 1100   6% 1100   6% 1100   6% 1100   6% 1100   6% 1100   6% 1100   6% 1100   6% 1100   6% 1100   6% 1100   6% 1100   6% 1100   6% 1100   6% 1100   6% 1100   6% 1100   6% 1100   6% 1100   6% 1100   6% 1100   6% 1100   6% 1100   6% 1100   6% 1100   6% 1100   6% 1100   6% 1100   6% 1100   6% 1100   6% 1100   6% 1100   6% 1100   6% 1100   6% 1100   6% 1100   6% 1100   6% 1100   6% 1100   6% 1100   6% 1100   6% 1100   6% 1100   6% 1100   6% 1100   6% 1100   6% 1100   6% 1100   6% 1100   6% 1100   6% 1100   6% 1100   6% 1100   6% 1100   6% 1100   6% 1100   6% 1100   6% 1100   6% 1100   6% 1100   6% 1100   6% 1100   6% 1100   6% 1100   6% 1100   6% 1100   6% 1100   6% 1100   6% 1100   6% 1100   6% 1100   6% 1100   6% 1100   6% 1  |      |       | tate cales tax  |
| 0902                                                                                                    |      |       |                 |
| 0903 6% 0904 9% 0905 11% 0906 12% FLORUDA 1001 6% 1002 6.5% 1003 7% 1004 3% 1005 3.5% 1006 4% GEORGIA 1101 4% 1102 5% 1103 6% 1104 18 1105 2% 1106 3% 1107 6% 1108 7% 1108 7% 1109 5% 1109 5% 1100 15% 1100 15% 1100 15% 1100 15% 1100 15% 1100 15% 1100 15% 1100 15% 1100 100 100 100 100 100 100 100 100 10                                                                                                    |      |       |                 |
| 994   9%   9%   996   11%   996   11%   9995   11%   9996   12%   FLORIDA   1001   6%   1002   6.5%   1003   7%   1004   3%   1005   3.5%   1006   4%   GEORGIA   1101   4%   1102   5%   1103   6%   1104   10%   1105   2%   1106   3%   1107   6%   1108   7%   HAWAUII   1204   4%   1108   2%   1108   1302   6%   1302   6%   1403   6.75%   1404   7%   1405   7.25%   1406   7.25%   1407   7.5%   1408   7.75%   1409   8%   1410   8.25%   1411   8.5%   1411   8.5%   1411   8.5%   1411   8.5%   1411   8.5%   1411   8.5%   1411   8.5%   1411   8.5%   1411   8.5%   1411   8.5%   1411   8.5%   1411   8.5%   1411   8.5%   1411   8.5%   1411   8.5%   1411   8.5%   1411   8.5%   1411   8.5%   1411   8.5%   1411   8.5%   1411   8.5%   1411   8.5%   1411   8.5%   1411   8.5%   1411   8.5%   1411   8.5%   1411   8.5%   1411   8.5%   1411   8.5%   1411   8.5%   1411   8.5%   1411   8.5%   1411   8.5%   1411   8.5%   1411   8.5%   1411   8.5%   1411   8.5%   1411   8.5%   1411   8.5%   1411   8.5%   1411   8.5%   1411   8.5%   1411   8.5%   1411   8.5%   1411   8.5%   1411   8.5%   1411   8.5%   1411   8.5%   1411   8.5%   1411   8.5%   1411   8.5%   1411   8.5%   1411   8.5%   1411   8.5%   1411   8.5%   1411   8.5%   1411   8.5%   1411   8.5%   1411   8.5%   1411   8.5%   1411   8.5%   1411   8.5%   1411   8.5%   1411   8.5%   1411   8.5%   1411   8.5%   1411   8.5%   1411   8.5%   1411   8.5%   1411   8.5%   1411   8.5%   1411   8.5%   1411   8.5%   1411   8.5%   1411   8.5%   1411   8.5%   1411   8.5%   1411   8.5%   1411   8.5%   1411   8.5%   1411   8.5%   1411   8.5%   1411   8.5%   1411   8.5%   1411   8.5%   1411   8.5%   1411   8.5%   1411   8.5%   1411   8.5%   1411   8.5%   1411   8.5%   1411   8.5%   1411   8.5%   1411   8.5%   1411   8.5%   1411   8.5%   1411   8.5%   1411   8.5%   1411   8.5%   1411   8.5%   1411   8.5%   1411   8.5%   1411   8.5%   1411   8.5%   1411   8.5%   1411   8.5%   1411   8.5%   1411   8.5%   1411   8.5%   1411   8.5%   1411   8.5%   1411   8.5%   1411   8.5%   1411   8.5%   1411   8.5%   | 0903 | 6%    |                 |
| 1995   11%                                                                                                    |      | 9%    |                 |
| 1996   12%                                                                                                    |      |       |                 |
| FLORID → 1001   6% 1002   6.5% 1003   7% 1004   3% 1005   3.5% 1006   4% GEORGIA 1101   4% 1102   5% 1103   6% 1104   1% 1103   6% 1104   1% 1105   2% 1106   3% 1107   6% 1108   7% HAWAWIII 1204   4% 1DAHO 1301   5% 1302   6% 1LLINUIS 1401   6.25% 1402   6.5% 1403   6.75% 1404   7.25% 1405   7.25% 1406   7.25% 1407   7.5% 1408   7.5% 1410   8.5% 1411   8.5% 1411   8.5% 1412   8.75% 1413   9% 1414   9.25% 1415   9.5% 1416   9.75% 1417   1% 1INDIANA 1501   5% 1502   5% 1418   5.5% 1419   9.75% 1419   9.75% 1419   9.75% 1410   9.75% 1411   9.25% 1411   9.25% 1411   9.5% 1411   9.5% 1414   9.25% 1415   9.5% 1416   9.75% 1417   1% 1INDIANA 1501   5% 1502   5% 1503   SALES TAX 1503   6% 1504   7% 1507   5% 1508   SALES TAX 1509   5% 1504   7% 1507   5% 1508   State & Local 1500   6% 1508   State & Local 1500   6% 1508   State & Local 1500   6% 1508   State & Local 1500   6% 1508   State & Local                                                                                                    |      | 12%   |                 |
| 1001   6%   1002   6.5%   1003   7%   1004   3%   1005   3.5%   1006   4%   6EORGIA   1101   4%   1102   5%   1103   6%   1104   1%   1105   2%   1106   3%   1104   1%   1105   2%   1106   3%   1107   6%   1108   7%   1408   1504   6%   1108   7%   1408   1504   6%   1109   16%   16%   16%   16%   16%   16%   16%   16%   16%   16%   16%   16%   16%   16%   16%   16%   16%   16%   16%   16%   16%   16%   16%   16%   16%   16%   16%   16%   16%   16%   16%   16%   16%   16%   16%   16%   16%   16%   16%   16%   16%   16%   16%   16%   16%   16%   16%   16%   16%   16%   16%   16%   16%   16%   16%   16%   16%   16%   16%   16%   16%   16%   16%   16%   16%   16%   16%   16%   16%   16%   16%   16%   16%   16%   16%   16%   16%   16%   16%   16%   16%   16%   16%   16%   16%   16%   16%   16%   16%   16%   16%   16%   16%   16%   16%   16%   16%   16%   16%   16%   16%   16%   16%   16%   16%   16%   16%   16%   16%   16%   16%   16%   16%   16%   16%   16%   16%   16%   16%   16%   16%   16%   16%   16%   16%   16%   16%   16%   16%   16%   16%   16%   16%   16%   16%   16%   16%   16%   16%   16%   16%   16%   16%   16%   16%   16%   16%   16%   16%   16%   16%   16%   16%   16%   16%   16%   16%   16%   16%   16%   16%   16%   16%   16%   16%   16%   16%   16%   16%   16%   16%   16%   16%   16%   16%   16%   16%   16%   16%   16%   16%   16%   16%   16%   16%   16%   16%   16%   16%   16%   16%   16%   16%   16%   16%   16%   16%   16%   16%   16%   16%   16%   16%   16%   16%   16%   16%   16%   16%   16%   16%   16%   16%   16%   16%   16%   16%   16%   16%   16%   16%   16%   16%   16%   16%   16%   16%   16%   16%   16%   16%   16%   16%   16%   16%   16%   16%   16%   16%   16%   16%   16%   16%   16%   16%   16%   16%   16%   16%   16%   16%   16%   16%   16%   16%   16%   16%   16%   16%   16%   16%   16%   16%   16%   16%   16%   16%   16%   16%   16%   16%   16%   16%   16%   16%   16%   16%   16%   16%   16%   16%   16%   16%   16%   16%   16%   16%   16%   16%   16%   16%   16%   16%   16%   16%     |      |       |                 |
| 1002   6.5%                                                                                                    |      |       |                 |
| 1003   7%   1004   3%   1004   3%   1005   3.5%   1006   4%   GEORGIA   1101   4%   1102   5%   1103   6%   1104   1%   1105   2%   1006   4%   GEORGIA   1104   1%   1105   2%   1006   4%   GEORGIA   1106   3%   1107   6%   1108   7%   HAWAII   1204   4%   10AHO   1301   5%   1302   6%   1108   7%   HAWAII   1204   4%   10AHO   1301   5%   1402   6.5%   1403   6.76%   1404   7.5%   1405   7.25%   1406   7.25%   1407   7.5%   1408   7.25%   1409   7.25%   1409   7.25%   1409   7.25%   1409   7.25%   1409   7.25%   1409   7.25%   1409   7.25%   1409   7.25%   1409   7.25%   1409   7.25%   1409   7.25%   1409   7.25%   1409   7.25%   1409   7.25%   1409   7.25%   1409   7.25%   1410   8.25%   1411   8.5%   1411   8.5%   1411   8.5%   1411   9.25%   1411   9.25%   1411   9.25%   1411   9.25%   1411   9.25%   1411   9.25%   1411   9.25%   1411   9.25%   1411   9.25%   1411   9.25%   1411   9.25%   1411   9.25%   1411   9.25%   1411   9.25%   1411   9.25%   1411   9.25%   1411   9.25%   1411   9.25%   1411   9.25%   1411   9.25%   1411   9.25%   1411   9.25%   1411   9.25%   1411   9.25%   1411   9.25%   1411   9.25%   1411   9.25%   1411   9.25%   1411   9.25%   1411   9.25%   1411   9.25%   1411   9.25%   1411   9.25%   1411   9.25%   1411   9.25%   1411   9.25%   1411   9.25%   1411   9.25%   1411   9.25%   1411   9.25%   1411   9.25%   1411   9.25%   1411   9.25%   1411   9.25%   1411   9.25%   1411   9.25%   1411   9.25%   1411   9.25%   1411   9.25%   1411   9.25%   1411   9.25%   1411   9.25%   1411   9.25%   1411   9.25%   1411   9.25%   1411   9.25%   1411   9.25%   1411   9.25%   1411   9.25%   1411   9.25%   1411   9.25%   1411   9.25%   1411   9.25%   1411   9.25%   1411   9.25%   1411   9.25%   1411   9.25%   1411   9.25%   1411   9.25%   1411   9.25%   1411   9.25%   1411   9.25%   1411   9.25%   1411   9.25%   1411   9.25%   1411   9.25%   1411   9.25%   1411   9.25%   1411   9.25%   1411   9.25%   1411   9.25%   1411   9.25%   1411   9.25%   1411   9.25%   1411   9.25%   1411   9.25%   1411   9.25%    |      |       |                 |
| 1004 3% 1005 3.5% 1006 4% GEORGIA 1101 4% 1102 5% 1103 6% 1104 19% 1105 2% 1106 3% 1107 6% 1107 6% 1108 7% HAWAII 1204 4% 1DAHO 1301 55% 1302 6% 1401 6.25% 1401 6.25% 1402 6.5% 1404 7% 1405 7.125% 1407 7.5% 1408 7.75% 1409 8% 1410 8.25% 1411 8.5% 1411 8.5% 1411 8.5% 1411 9.55% 1411 9.55% 1412 9.55% 1413 9.55% 1414 9.55% 1415 9.55% 1416 9.75% 1417 9.55% 1417 9.55% 1418 9.55% 1419 9.55% 1419 9.55% 1410 9.55% 1411 9.55% 1411 9.55% 1412 9.55% 1413 9.55% 1414 9.55% 1415 9.55% 1416 9.55% 1417 9.55% 1417 9.55% 1418 9.55% 1418 9.55% 1419 9.55% 1419 9.55% 1410 9.55% 1410 9.55% 1411 9.55% 1411 9.55% 1412 9.55% 1413 9.55% 1414 9.55% 1415 9.55% 1416 9.55% 1417 9.55% 1417 9.55% 1418 9.55% 1418 9.55% 1419 9.55% 1419 9.55% 1410 9.55% 1410 9.  |      | 7%    |                 |
| 1005   3.5%   1006   4%   1007   4%   1008   4%   1009   4%   1009   4%   1009   4%   1009   4%   1009   4%   1009   4%   1009   4%   1009   4%   1009   4%   1009   4%   1009   4%   1009   4%   1009   4%   1009   4%   1009   4%   1009   4%   1009   4%   1009   4%   1009   4%   1009   4%   1009   4%   1009   4%   1009   4%   1009   4%   1009   4%   1009   4%   1009   4%   1009   4%   1009   4%   1009   4%   1009   4%   1009   4%   1009   4%   1009   4%   1009   4%   1009   4%   1009   4%   1009   4%   1009   4%   1009   4%   1009   4%   1009   4%   1009   4%   1009   4%   1009   4%   1009   4%   1009   4%   1009   4%   1009   4%   1009   4%   1009   4%   1009   4%   1009   4%   1009   4%   1009   4%   1009   4%   1009   4%   1009   4%   1009   4%   1009   4%   1009   4%   1009   4%   1009   4%   1009   4%   1009   4%   1009   4%   1009   4%   1009   4%   1009   4%   1009   4%   1009   4%   1009   4%   1009   4%   1009   4%   1009   4%   1009   4%   1009   4%   1009   4%   1009   4%   1009   4%   1009   4%   1009   4%   1009   4%   1009   4%   1009   4%   1009   4%   1009   4%   1009   4%   1009   4%   1009   4%   1009   4%   1009   4%   1009   4%   1009   4%   1009   4%   1009   4%   1009   4%   1009   4%   1009   4%   1009   4%   1009   4%   1009   4%   1009   4%   1009   4%   1009   4%   1009   4%   1009   4%   1009   4%   1009   4%   1009   4%   1009   4%   1009   4%   1009   4%   1009   4%   1009   4%   1009   4%   1009   4%   1009   4%   1009   4%   1009   4%   1009   4%   1009   4%   1009   4%   1009   4%   1009   4%   1009   4%   1009   4%   1009   4%   1009   4%   1009   4%   1009   4%   1009   4%   1009   4%   1009   4%   1009   4%   1009   4%   1009   4%   1009   4%   1009   4%   1009   4%   1009   4%   1009   4%   1009   4%   1009   4%   1009   4%   1009   4%   1009   4%   1009   4%   1009   4%   1009   4%   1009   4%   1009   4%   1009   4%   1009   4%   1009   4%   1009   4%   1009   4%   1009   4%   1009   4%   1009   4%   1009   4%   1009   4%   1009   4%   1009   4%   1009   4%   1009   4%   1009 |      |       |                 |
| 1006                                                                                                    |      | 3.5%  |                 |
| GEORGIA 1101   4% 1102   5% 1103   6% 1104   1% 1105   2% 1106   3% 1107   6% 1107   6% 1108   7% HAWAII 1204   4%   IDDAHO 1301   5% 1302   6%   ILLINOIS 1401   6.25% 1402   6.5% 1402   6.5% 1403   6.75% 1404   7% 1405   7.125% 1406   7.25% 1407   7.5% 1408   7.85% 1409   8% 1410   8.25% 1411   8.5% 1410   8.25% 1411   8.5% 1411   8.5% 1411   8.5% 1411   8.5% 1411   8.5% 1411   8.5% 1411   8.5% 1411   8.5% 1411   8.5% 1411   8.5% 1411   8.5% 1411   8.5% 1411   8.5% 1411   8.5% 1411   8.5% 1411   8.5% 1411   8.5% 1411   8.5% 1411   8.5% 1411   8.5% 1411   8.5% 1411   8.5% 1411   8.5% 1411   8.5% 1411   8.5% 1411   8.5% 1411   8.5% 1411   8.5% 1411   8.5% 1411   8.5% 1411   8.5% 1411   8.5% 1411   8.5% 1411   8.5% 1411   8.5% 1411   8.5% 1411   8.5% 1411   8.5% 1411   8.5% 1411   9.55% 1416   9.75% 1417   1% INDIANA 1501   5%   SALES TAX 1503   6%   State & Local 1602   6%   State & Local                                                                                                    |      |       |                 |
| 1101 4% 1102 5% 1103 6% 1104 118 1105 2% 1106 3% 1107 6% 1107 6% 1108 7% 1408 178 1409 8% 1401 6.25% 1402 6.5% 1403 6.75% 1404 7% 1405 7.25% 1407 7.5% 1408 1.25% 1409 8% 1410 8.25% 1411 8.5% 1411 8.5% 1411 8.5% 1411 9.5% 1411 9.5% 1414 9.55% 1415 9.5% 1416 9.75% 1417 178 1418 9.5% 1419 9.5% 1419 9.5% 1411 9.5% 1411 |      |       |                 |
| 1102   5%                                                                                                    |      |       |                 |
| 1103   6%   1104   176   1105   2%   1106   3%   1107   6%   1107   6%   1108   7%   HAWAII   1204   4%   IDDAHO   1301   5%   1302   6%   ILLINOIS   1401   6.5%   1402   6.5%   1403   6.75%   1404   7%   1405   7.125%   1406   7.25%   1407   7.5%   1408   7.5%   1409   8%   1410   8.25%   1411   8.5%   1411   8.5%   1411   8.5%   1411   8.5%   1411   8.5%   1411   9.25%   1411   9.25%   1411   9.55%   1411   9.55%   1415   9.5%   1416   9.75%   1417   176   1810   1810   1810   1810   1810   1810   1810   1810   1810   1810   1810   1810   1810   1810   1810   1810   1810   1810   1810   1810   1810   1810   1810   1810   1810   1810   1810   1810   1810   1810   1810   1810   1810   1810   1810   1810   1810   1810   1810   1810   1810   1810   1810   1810   1810   1810   1810   1810   1810   1810   1810   1810   1810   1810   1810   1810   1810   1810   1810   1810   1810   1810   1810   1810   1810   1810   1810   1810   1810   1810   1810   1810   1810   1810   1810   1810   1810   1810   1810   1810   1810   1810   1810   1810   1810   1810   1810   1810   1810   1810   1810   1810   1810   1810   1810   1810   1810   1810   1810   1810   1810   1810   1810   1810   1810   1810   1810   1810   1810   1810   1810   1810   1810   1810   1810   1810   1810   1810   1810   1810   1810   1810   1810   1810   1810   1810   1810   1810   1810   1810   1810   1810   1810   1810   1810   1810   1810   1810   1810   1810   1810   1810   1810   1810   1810   1810   1810   1810   1810   1810   1810   1810   1810   1810   1810   1810   1810   1810   1810   1810   1810   1810   1810   1810   1810   1810   1810   1810   1810   1810   1810   1810   1810   1810   1810   1810   1810   1810   1810   1810   1810   1810   1810   1810   1810   1810   1810   1810   1810   1810   1810   1810   1810   1810   1810   1810   1810   1810   1810   1810   1810   1810   1810   1810   1810   1810   1810   1810   1810   1810   1810   1810   1810   1810   1810   1810   1810   1810   1810   1810   1810   1810   1810   1810   1810   1810   1 |      |       |                 |
| 1104   1% 1105   2% 1106   3% 1107   6% 11108   7% 1404   4% 1DAHO 1302   6% 1301   5% 1302   6% 1LLINUIS 1401   6.5% 1402   6.5% 1403   6.75% 1404   7% 1405   7.125% 1407   7.25% 1408   7.125% 1409   8% 1410   8.25% 1411   8.5% 1411   8.5% 1411   8.5% 1411   9.5% 1411   9.5% 1411   9.5% 1411   9.5% 1411   9.5% 1411   9.5% 1411   9.5% 1411   9.5% 1411   9.5% 1411   9.5% 1411   9.5% 1411   9.5% 1411   9.5% 1411   9.5% 1411   9.5% 1411   9.5% 1411   9.5% 1411   9.5% 1411   9.5% 1411   9.5% 1411   1% 110DIANA 1501   5% 1503   6% 1504   7% 10WA 1601   5%   State & Local 1602   6%   State & Local 1603   7%   State & Local                                                                                                    |      |       |                 |
| 1105   2%                                                                                                    |      | 1%    |                 |
| 1106   3%                                                                                                    |      | 2%    |                 |
| 1107   6%                                                                                                    |      | 3%    |                 |
| 1108   7%   HAWAII   1204   4%   1DAH ∪ 1301   5%   1302   6%   1LLINO   S   1401   6.25%   1403   6.75%   1404   7%   1405   7.25%   1406   7.25%   1407   7.5%   1408   7.75%   1409   8%   1408   7.75%   1409   8.25%   1409   8.25%   1409   8.25%   1401   7.5%   1409   8.25%   1410   8.25%   1410   8.25%   1411   8.25%   1412   8.75%   1413   9%   1414   9.25%   1415   9.5%   1416   9.75%   1416   9.75%   1417   1%   1501   5%   1502   5%   SALES TAX   1503   6%   1504   7%   100WA   1601   5%   State & Local   1602   6%   State & Local   1603   7%   State & Local   1603   7%   State & Local   1603   7%   State & Local   1603   7%   State & Local   1603   7%   State & Local   1603   7%   State & Local   1603   7%   State & Local   1601   1603   7%   State & Local   1601   1603   7%   State & Local   1601   1602   1603   7%   State & Local   1601   1602   1603   7%   State & Local   1601   1602   1603   7%   State & Local   1601   1602   1602   1602   1602   1602   1602   1602   1602   1602   1602   1602   1602   1602   1602   1602   1602   1602   1602   1602   1602   1602   1602   1602   1602   1602   1602   1602   1602   1602   1602   1602   1602   1602   1602   1602   1602   1602   1602   1602   1602   1602   1602   1602   1602   1602   1602   1602   1602   1602   1602   1602   1602   1602   1602   1602   1602   1602   1602   1602   1602   1602   1602   1602   1602   1602   1602   1602   1602   1602   1602   1602   1602   1602   1602   1602   1602   1602   1602   1602   1602   1602   1602   1602   1602   1602   1602   1602   1602   1602   1602   1602   1602   1602   1602   1602   1602   1602   1602   1602   1602   1602   1602   1602   1602   1602   1602   1602   1602   1602   1602   1602   1602   1602   1602   1602   1602   1602   1602   1602   1602   1602   1602   1602   1602   1602   1602   1602   1602   1602   1602   1602   1602   1602   1602   1602   1602   1602   1602   1602   1602   1602   1602   1602   1602   1602   1602   1602   1602   1602   1602   1602   1602   1602   1602   1602   1602   1602   1  |      |       |                 |
| HAWAII                                                                                                    |      |       |                 |
| 1204   4%                                                                                                    |      |       |                 |
| IDAHO                                                                                                    |      |       |                 |
| 1301   5%                                                                                                    |      |       |                 |
| 1302   6%                                                                                                    |      | 5%    |                 |
| ILLINOIS                                                                                                    | 1302 |       |                 |
| 1401                                                                                                    |      |       |                 |
| 1402   6.5%                                                                                                    |      |       |                 |
| 1403 6.75%   1404 7%   1405 7125%   1406 7.25%   1406 7.25%   1407 7.5%   1408 7.75%   1409 8%   1410 8.25%   1411 8.5%   1412 8.75%   1413 9%   1414 9.25%   1415 9.5%   1416 9.75%   1416 9.75%   1417 1%   1417 1%   1417 1%   1417 1%   1417 1%   1417 1%   1417 1%   1417 1%   1417 1%   1417 1%   1417 1%   1417 1%   1417 1%   1417 1%   1417 1%   1417 1%   1417 1%   1417 1%   1417 1%   1417 1%   1417 1%   1417 1%   1417 1%   1417 1%   1417 1%   1417 1%   1417 1%   1417 1%   1417 1%   1417 1%   1417 1%   1417 1%   1417 1%   1417 1%   1417 1%   1417 1%   1417 1%   1417 1%   1417 1%   1417 1%   1417 1%   1417 1%   1417 1%   1417 1%   1417 1%   1417 1%   1417 1%   1417 1%   1417 1%   1417 1%   1417 1%   1417 1%   1417 1%   1417 1%   1417 1%   1417 1%   1417 1%   1417 1%   1417 1%   1417 1%   1417 1%   1417 1%   1417 1%   1417 1%   1417 1%   1417 1%   1417 1%   1417 1%   1417 1%   1417 1%   1417 1%   1417 1%   1417 1%   1417 1%   1417 1%   1417 1%   1417 1%   1417 1%   1417 1%   1417 1%   1417 1%   1417 1%   1417 1%   1417 1%   1417 1%   1417 1%   1417 1%   1417 1%   1417 1%   1417 1%   1417 1%   1417 1%   1417 1%   1417 1%   1417 1%   1417 1%   1417 1%   1417 1%   1417 1%   1417 1%   1417 1%   1417 1%   1417 1%   1417 1%   1417 1%   1417 1%   1417 1%   1417 1%   1417 1%   1417 1%   1417 1%   1417 1%   1417 1%   1417 1%   1417 1%   1417 1%   1417 1%   1417 1%   1417 1%   1417 1%   1417 1%   1417 1%   1417 1%   1417 1%   1417 1%   1417 1%   1417 1%   1417 1%   1417 1%   1417 1%   1417 1%   1417 1%   1417 1%   1417 1%   1417 1%   1417 1%   1417 1%   1417 1%   1417 1%   1417 1%   1417 1%   1417 1%   1417 1%   1417 1%   1417 1%   1417 1%   1417 1%   1417 1%   1417 1%   1417 1%   1417 1%   1417 1%   1417 1%   1417 1%   1417 1%   1417 1%   1417 1%   1417 1%   1417 1%   1417 1%   1417 1%   1417 1%   1417 1%   1417 1%   1417 1%   1417 1%   1417 1%   1417 1%   1417 1%   1417 1%   1417 1%   1417 1%   1417 1%   1417 1%   1417 1%   1417 1%   1417 1%   1417 1%   1417 1%   1417 1%   1417 1%   1417 1%   1417 1%   1417 1%   1417 1%    |      |       |                 |
| 1404   7%                                                                                                    |      |       |                 |
| 1405 7.25% 1406 7.25% 1407 7.5% 1408 7.75% 1408 8.75% 1410 8.25% 1411 8.5% 1411 8.5% 1413 9% 1414 9.25% 1414 9.25% 1414 9.25% 1415 9.5% 1416 9.75% 1417 1% INDIANA 1501 5% 1502 5% SALES TAX 1503 6% 1504 17% IOWA 1601 5% State & Local 1603 7% State & Local                                                                                                    |      |       |                 |
| 1406 7.25% 1407 7.5% 1408 7.75% 1409 8% 1410 8.25% 1411 8.5% 1412 8.75% 1413 9% 1414 9.25% 1415 9.5% 1416 9.75% 1417 1% 1NDIANA 1501 5% 1502 5% SALES TAX 1503 6% 1504 7% 1600 5% State & Local 1602 6% State & Local 1603 7% State & Local                                                                                                    |      |       |                 |
| 1407 7.5% 1408 7.75% 1409 8% 1410 8.25% 1411 8.5% 1411 9.5% 1413 9.25% 1414 9.25% 1416 9.75% 1416 9.75% 1417 1% INDIANA 1501 5% 1502 5% SALES TAX 1503 6% 1504 7% IOWA 1601 5% State & Local 1602 6% State & Local 1603 7% State & Local                                                                                                    |      |       |                 |
| 1408   7.75%                                                                                                    |      |       |                 |
| 1409   8%                                                                                                    |      |       |                 |
| 1410 8.25% 1411 8.5% 1411 9.5% 1413 9% 1414 9.25% 1415 9.5% 1416 9.75% 1417 1% INDIANA 1501 5% SALES TAX 1503 6% 1504 7% IOWA 1601 5% State & Local 1602 6% State & Local 1603 7% State & Local KANSAS                                                                                                    |      |       |                 |
| 1411 8.5% 1412 8.75% 1413 9% 1414 9.25% 1415 9.5% 1416 9.75% 1417 1% INDIANA 1501 5% 1502 5% SALES TAX 1503 6% 1504 17% IOWA 1601 5% State & Local 1602 6% State & Local KANSAS                                                                                                    |      | 8.25% |                 |
| 1412   8.75%                                                                                                    |      | 8.5%  |                 |
| 1413   9%                                                                                                    |      | 8.75% |                 |
| 1414   9.25%                                                                                                    |      |       |                 |
| 1415   9.5%                                                                                                    |      |       |                 |
| 1416   9.75%   1417   1%   1501   1502   5%   SALES TAX   1503   6%   1504   7%   1601   5%   State & Local   1602   6%   State & Local   1603   7%   State & Local   KANSAS                                                                                                    |      | 9.5%  |                 |
| 1417 1%  INDIANA  1501 5%  1502 5% SALES TAX  1503 6%  1504 7%  IOWA  1601 5% State & Local  1602 6% State & Local  KANSAS                                                                                                    |      | 9.75% |                 |
| NDIANA   1501   5%                                                                                                    |      |       |                 |
| 1501   5%                                                                                                    |      |       |                 |
| 1502   5%   SALES TAX                                                                                                    |      |       |                 |
| 1503 6% 1504 7% 1504 17% 1601 5% State & Local 1602 6% State & Local 1603 7% State & Local KANSAS                                                                                                    |      | 5%    | SALES TAX       |
| 1504   7%                                                                                                    |      | 6%    | T               |
| IOWA                                                                                                    |      | 7%    |                 |
| 1601         5%         State & Local           1602         6%         State & Local           1603         7%         State & Local           KANSAS         **                                                                                                    |      |       |                 |
| 1602         6%         State & Local           1603         7%         State & Local           KANSAS                                                                                                    |      | 5%    | State & Local   |
| 1603 7% State & Local KANSAS                                                                                                    |      |       |                 |
| KANSAS                                                                                                    |      |       |                 |
|                                                                                                    |      |       |                 |
|                                                                                                    |      | 2.5%  |                 |

| 1702  | 3%       |                                                  |
|-------|----------|--------------------------------------------------|
| 1703  | 3.1%     | 1                                                |
| 1704  |          | +                                                |
|       |          | +                                                |
| 1705  | 3.5%     | +                                                |
| 1706  | 3.75%    |                                                  |
| 1707  | 4%       |                                                  |
| 1708  | 4.1%     |                                                  |
| 1709  | 4.5%     |                                                  |
| 1710  | 4.9%     |                                                  |
| 1711  | 5.4%     |                                                  |
| 1712  | 5.5%     |                                                  |
| 1713  | 5.65%    |                                                  |
| 1714  | 5.9%     |                                                  |
| 1715  | 6.15%    | İ                                                |
| 1716  | 6.4%     | 1                                                |
| 1717  | 6.5%     | <del>                                     </del> |
|       | 6.9%     | <del> </del>                                     |
| 1718  |          | -                                                |
| 1719  | 5.3%     | L                                                |
| KENT  |          |                                                  |
| 1801  |          | ļ                                                |
| LOUIS |          |                                                  |
| 1901  | 4%       |                                                  |
| 1902  | 4.5%     |                                                  |
| 1903  | 5%       |                                                  |
| 1904  | 5.25%    | İ                                                |
| 1905  | 5.5%     | †                                                |
| 1905  | 5.75%    | <del> </del>                                     |
|       |          | <del> </del>                                     |
| 1907  | 5.8%     | <del> </del>                                     |
| 1908  | 6%       | ļ                                                |
| 1909  | 6.25%    | <u> </u>                                         |
| 1910  | 6.5%     |                                                  |
| 1911  | 6.7%     |                                                  |
| 1912  | 6.8%     |                                                  |
| 1913  | 7%       |                                                  |
| 1914  | 7.5%     |                                                  |
| 1915  | 7.8%     |                                                  |
| 1916  | 8%       |                                                  |
| 1917  | 8.5%     |                                                  |
| 1918  | 9%       | <del> </del>                                     |
|       |          | +                                                |
| 1919  | 10%      | ļ.                                               |
| MAINE |          |                                                  |
| 2001  | 5%       |                                                  |
| 2002  | 5.5%     |                                                  |
| 2003  | 7%       |                                                  |
| 2004  | 10%      |                                                  |
| MARY  |          |                                                  |
| 2101  | 5%       |                                                  |
|       | 6%       | İ                                                |
| MASS  | ACHUSETT | S                                                |
| 2201  | FO/      | ř                                                |
|       |          |                                                  |
| MICHI | GAN      |                                                  |
| 2301  | 6%       | -                                                |
| 2302  | 4%       |                                                  |
|       | SOTA     |                                                  |
| 2401  | 6.5%     |                                                  |
| 2402  | 7%       |                                                  |
| 2403  | 7.5%     |                                                  |
|       | 9%       |                                                  |
|       | 9.5%     | 1                                                |
|       | 10%      | †                                                |
|       | SSIPPI   |                                                  |
|       | 7%       |                                                  |
|       |          |                                                  |
| MISSO |          | Tax :                                            |
| 2601  | 4.225%   | State                                            |
| 2602  | 4.6%     | State & Local                                    |
| 2603  | 4.725%   | State & Local                                    |
| 2604  | 4.85%    | State & Local                                    |
| 2605  | 4.975%   | State & Local                                    |
| 2606  | 5.1%     | State & Local                                    |
|       | 5.225%   | State & Local                                    |
|       | 1        | 1                                                |

| 2608                                                                                                    | 5.475%                                                                                                    | State & Local                                    |
|----------------------------------------------------------------------------------------------------|----------------------------------------------------------------------------------------------------|--------------------------------------------------|
| 2609                                                                                                    | 5.6%                                                                                                    | State & Local                                    |
| 2610                                                                                                    | 5.725%                                                                                                    | State & Local                                    |
| 2611                                                                                                    | 5.85%                                                                                                    | State & Local                                    |
| 2612<br>2613                                                                                                    | 5.975%<br>6.1%                                                                                                    | State & Local<br>State & Local                   |
|                                                                                                    |                                                                                                    |                                                  |
| 2614<br>2615                                                                                                    | 6.225%<br>6.35%                                                                                                    | State & Local<br>State & Local                   |
| 2616                                                                                                    | 6.475%                                                                                                    | State & Local                                    |
| 2617                                                                                                    | 6.6%                                                                                                    | State & Local                                    |
| 2618                                                                                                    | 6.725%                                                                                                    | State & Local                                    |
| 2619                                                                                                    | 6.85%                                                                                                    | State & Local                                    |
| 2620                                                                                                    | 6.975%                                                                                                    | State & Local                                    |
| 2621                                                                                                    | 7.225%                                                                                                    | State & Local                                    |
| 2622                                                                                                    | 7.725%                                                                                                    | State & Local                                    |
| 2623                                                                                                    | 1.225%                                                                                                    | Food                                             |
| MONT                                                                                                    | ANA: No St                                                                                                    | ate Sales Tax                                    |
| NEBR                                                                                                    | ASKA                                                                                                    |                                                  |
| 2801                                                                                                    | 4.5%                                                                                                    |                                                  |
| 2802                                                                                                    | 5%                                                                                                    |                                                  |
| 2803                                                                                                    | 5.5%                                                                                                    |                                                  |
| 2804                                                                                                    | 6%                                                                                                    |                                                  |
| 2805                                                                                                    | 6.5%                                                                                                    |                                                  |
| NEVA                                                                                                    |                                                                                                    |                                                  |
| 2901                                                                                                    | 6.5%                                                                                                    |                                                  |
| NEW                                                                                                    | HAMPSHIRE                                                                                                    |                                                  |
| 3001                                                                                                    | 7%                                                                                                    |                                                  |
| 3002                                                                                                    | 7%                                                                                                    | Rooms & Meals                                    |
| 3003                                                                                                    | 8%                                                                                                    | Rooms & Meals                                    |
| NEW.                                                                                                    | JERSEY                                                                                                    |                                                  |
| 3101                                                                                                    | 6%                                                                                                    |                                                  |
| 3102                                                                                                    | 7%                                                                                                    |                                                  |
| NEW                                                                                                    | MEXICO                                                                                                    |                                                  |
|                                                                                                    | 5%                                                                                                    |                                                  |
| NEW.                                                                                                    | YORK                                                                                                    | v                                                |
| 3301                                                                                                    | 4%                                                                                                    | State                                            |
| 3302                                                                                                    | 5%                                                                                                    | State & Local                                    |
| 3303                                                                                                    | 6%                                                                                                    | State & Local                                    |
| 3301                                                                                                    | 7%                                                                                                    | State & Local                                    |
| NORT                                                                                                    |                                                                                                    | Α                                                |
| 3401                                                                                                    | 3%                                                                                                    |                                                  |
| 3402                                                                                                    | 4%                                                                                                    | l                                                |
|                                                                                                    |                                                                                                    | <del>                                     </del> |
| 3403                                                                                                    | 6%                                                                                                    |                                                  |
| 3404                                                                                                    | 6%<br>6.5%                                                                                                    |                                                  |
| 3404<br>NORT                                                                                                    | 6%<br>6.5%<br>H DAKOTA                                                                                                    |                                                  |
| 3404<br>NORT<br>3501                                                                                                    | 6%<br>6.5%<br>H DAKOTA<br>3%                                                                                                    |                                                  |
| 3404<br>NORT<br>3501<br>3502                                                                                                    | 6%<br>6.5%<br>H DAKOTA<br>3%<br>3.5%                                                                                                    |                                                  |
| 3404<br>NORT<br>3501<br>3502<br>3503                                                                                                    | 6%<br>6.5%<br>H DAKOTA<br>3%<br>3.5%<br>4%                                                                                                    |                                                  |
| 3404<br>NORT<br>3501<br>3502<br>3503<br>3504                                                                                                    | 6%<br>6.5%<br>H DAKOTA<br>3%<br>3.5%<br>4%<br>5%                                                                                                    |                                                  |
| 3404<br>NORT<br>3501<br>3502<br>3503<br>3504<br>3505                                                                                                    | 6%<br>6.5%<br>H DAKOTA<br>3%<br>3.5%<br>4%<br>5%<br>5.5%                                                                                                    |                                                  |
| 3404<br>NORT<br>3501<br>3502<br>3503<br>3504<br>3505<br>3506                                                                                                    | 6%<br>6.5%<br>H DAKOTA<br>3%<br>3.5%<br>4%<br>5%<br>5.5%                                                                                                    |                                                  |
| 3404<br>NORT<br>3501<br>3502<br>3503<br>3504<br>3505<br>3506<br>3507                                                                                                    | 6%<br>6.5%<br>H DAKOTA<br>3%<br>3.5%<br>4%<br>5%<br>5.5%<br>6%<br>6.5%                                                                                                    |                                                  |
| 3404<br>NORT<br>3501<br>3502<br>3503<br>3504<br>3505<br>3506<br>3507<br>3508                                                                                                    | 6%<br>6.5%<br>H DAKOTA<br>3%<br>3.5%<br>4%<br>5.5%<br>6%<br>6.5%<br>7%                                                                                                    |                                                  |
| 3404<br>NORT<br>3501<br>3502<br>3503<br>3504<br>3505<br>3506<br>3507<br>3508<br>3509                                                                                                    | 6%<br>6.5%<br>H DAKOTA<br>3%<br>3.5%<br>4%<br>5%<br>5.5%<br>6%<br>6.5%<br>7%<br>7.5%                                                                                                    |                                                  |
| 3404<br>NORT<br>3501<br>3502<br>3503<br>3504<br>3505<br>3506<br>3507<br>3508<br>3509<br>3510                                                                                                    | 6%<br>6.5%<br>H DAKOTA<br>3%<br>3.5%<br>4%<br>5.5%<br>6%<br>6.5%<br>7.6%<br>7.5%                                                                                                    |                                                  |
| 3404<br>NORT<br>3501<br>3502<br>3503<br>3504<br>3505<br>3506<br>3507<br>3508<br>3509<br>3510<br>3511                                                                                                    | 6%<br>6.5%<br>H DAKOTA<br>3%<br>3.5%<br>4%<br>5%<br>5.5%<br>6%<br>6.5%<br>7%<br>7.5%                                                                                                    |                                                  |
| 3404<br>NORT<br>3501<br>3502<br>3503<br>3504<br>3505<br>3506<br>3507<br>3508<br>3509<br>3510<br>3511<br>OHIO                                                                                                    | 6%<br>6.5%<br>H DAKOTA<br>3%<br>3.5%<br>4%<br>5%<br>5.5%<br>6%<br>6.5%<br>7%<br>7.5%<br>8%                                                                                                    |                                                  |
| 3404<br>NORT<br>3501<br>3502<br>3503<br>3504<br>3505<br>3506<br>3507<br>3508<br>3509<br>3510<br>3511<br>OHIO<br>3601                                                                                                    | 6%<br>6.5%<br>H DAKOTA<br>3%<br>3.5%<br>4%<br>5.5%<br>6.5%<br>7.5%<br>8%<br>9%                                                                                                    |                                                  |
| 3404<br>NORT<br>3501<br>3502<br>3503<br>3504<br>3505<br>3506<br>3507<br>3508<br>3509<br>3510<br>3511<br>OHIO<br>3601<br>3602                                                                                                    | 6%<br>6.5%<br>6.5%<br>3%<br>3.5%<br>4%<br>5%<br>5.5%<br>6%<br>6.5%<br>7.5%<br>8%<br>9%                                                                                                    |                                                  |
| 3404<br>NORT<br>3501<br>3502<br>3503<br>3504<br>3506<br>3507<br>3508<br>3509<br>3511<br>OHIO<br>3601<br>3602<br>3603                                                                                                    | 6%<br>6.5%<br>H DAKOTA<br>3%<br>3.5%<br>4%<br>5.5%<br>6%<br>6.5%<br>7.7%<br>7.5%<br>8%<br>99%                                                                                                    |                                                  |
| 3404<br>NORT<br>3501<br>3502<br>3503<br>3504<br>3506<br>3507<br>3508<br>3509<br>3511<br>OHIO<br>3601<br>3602<br>3603<br>3604                                                                                                    | 6%<br>6.5%<br>H DAKOTA<br>3%<br>3.5%<br>4%<br>5%<br>5.5%<br>6.6%<br>6.5%<br>7%<br>7.5%<br>8%<br>9%                                                                                                    |                                                  |
| 3404<br>NORT<br>3501<br>3502<br>3503<br>3504<br>3506<br>3507<br>3508<br>3509<br>3510<br>0HIO<br>3601<br>3602<br>3603<br>3604<br>3605                                                                                                 | 6% 6.5% H DAKOTA 3% 3.5% 4% 5% 6.5% 6.5% 7.5% 8% 99% 5.25% 5.55% 5.75%                                                                                                    |                                                  |
| 3404<br>NORT<br>3501<br>3502<br>3503<br>3504<br>3506<br>3507<br>3508<br>3509<br>3510<br>OHIO<br>3601<br>3602<br>3603<br>3604<br>3605<br>3606                                                                                         | 6% 6.5% H DAKOTA 3% 3.5% 4% 5% 6.5% 6.5% 6.5% 7.5% 8% 99% 55.25% 5.55% 5.75% 6.6% 6.25%                                                                                                    |                                                  |
| 3404<br>NORT<br>3501<br>3502<br>3503<br>3504<br>3506<br>3506<br>3507<br>3508<br>3510<br>0HIO<br>3601<br>3602<br>3603<br>3604<br>3605<br>3605<br>3606<br>3607                                                                         | 6% 6.5% H DAKOTA 3% 3.5% 4% 5% 5.5% 6% 6.5% 7% 7.5% 8% 9% 5.25% 5.55% 6% 6.6.5%                                                                                                    |                                                  |
| 3404<br>NORT<br>3501<br>3502<br>3503<br>3504<br>3505<br>3506<br>3507<br>3508<br>3509<br>3501<br>3601<br>3601<br>3602<br>3603<br>3604<br>3606<br>3606<br>3607<br>3608                                                                 | 6% 6.5% H DAKOTA 3% 3.5% 4% 5% 6.5% 6.5% 7.5% 8% 99% 5.25% 5.55% 6.5% 6.5% 6.5% 6.5% 6.5% 6.5% 6                                                                                                    |                                                  |
| 3404<br>NORT<br>3501<br>3502<br>3503<br>3504<br>3506<br>3506<br>3507<br>3510<br>3511<br>OHIO<br>3602<br>3603<br>3604<br>3604<br>3605<br>3606<br>3607<br>3608<br>3608                                                                 | 6% 6.5% H DAKOTA 3% 3.5% 4% 5% 6.5% 6% 6.5% 7.5% 8% 99% 556 5.25% 5.55% 5.75% 6% 6.25% 6.25% 6.25% 6.5%                                                                                                    |                                                  |
| 3404<br>NORT<br>3501<br>3501<br>3502<br>3503<br>3504<br>3506<br>3507<br>3508<br>3509<br>3510<br>3601<br>3601<br>3602<br>3603<br>3604<br>3605<br>3606<br>3607<br>3608<br>3609<br>3609<br>3609<br>3609<br>3609<br>3609<br>3609<br>3609 | 6% 6.5% H DAKOTA 3% 3.5% 4% 5% 6.5% 6% 6.5% 7% 7.5% 8% 9% 5.25% 5.55% 6.75% 6% 6.25% 6.25% 6.55% 6.75% 7% 7.25%                                                                                                    |                                                  |
| 3404<br>NORT<br>3501<br>3501<br>3502<br>3508<br>3508<br>3508<br>3507<br>3508<br>3507<br>3601<br>3601<br>3601<br>3602<br>3603<br>3606<br>3606<br>3607<br>3608<br>3609<br>3609<br>3609<br>3609<br>3609<br>3609<br>3609<br>3609         | 6% 6.5% H DAKOTA 3% 3.5% 4% 5% 6.5% 6.5% 7.5% 8% 99% 5.25% 5.55% 6.5.5% 6.5% 6.5% 6.5.5% 6.5.75% 6.6.5% 6.5.75% 6.75% 6.75% 6.75% 6.75%                                                                                                    |                                                  |
| 3404<br>NORT<br>3501<br>3502<br>3503<br>3504<br>3505<br>3506<br>3507<br>3510<br>3611<br>OHIO<br>3601<br>3602<br>3603<br>3604<br>3606<br>3606<br>3607<br>3608<br>3609<br>3608<br>3609<br>3611<br>3611                                 | 6% 6.5% H DAKOTA 3% 3.5% 4% 5% 6.5% 6% 6.5% 7% 7.5% 8% 9% 6.55% 5.5% 6.6.6,25% 6.75% 6.75% 6.75% 7.75% 6.75% 6.75% 6.75% 6.75% 6.75% 6.75% 6.75% 6.75% 6.75%                                                                                                    |                                                  |
| 3404<br>NORT<br>3501<br>3502<br>3503<br>3504<br>3506<br>3506<br>3507<br>3508<br>3509<br>3511<br>OHIO<br>3601<br>3603<br>3603<br>3603<br>3603<br>3603<br>3603<br>3603                                                                 | 6% 6.5% H DAKOTA 3% 3.5% 4% 5% 5.5% 6% 6.5% 7% 7.5% 8% 9% 5.25% 5.55% 6.75% 6% 6.25% 6.25% 6.75% 6.75% 7.75% 8.87 9.725% 8.87 8.88                                                                                                    |                                                  |
| 3404<br>NORT<br>3501<br>3502<br>3503<br>3505<br>3506<br>3506<br>3507<br>3508<br>3510<br>3601<br>3602<br>3603<br>3604<br>3606<br>3607<br>3608<br>3609<br>3609<br>3610<br>3611<br>3612<br>3613<br>3613                                 | 6% 6.5% H DAKOTA 3% 3.5% 4% 5% 6.5% 6.5% 7.5% 6.55% 6.55% 6.5% 7.55% 6.6.5% 7.75% 6.25% 6.25% 6.25% 6.25% 6.75% 6.75% 6.75% 6.85% 7.75% 8.80                                                                                                    |                                                  |
| 3404 NORT 3501 3501 3501 3501 3501 3501 3508 3508 3508 3508 3508 3508 3508 3601 3601 3602 3603 3601 3602 3603 3601 3601 3611 3612 3613 3611 3612 3613 3701                                                                           | 6% 6.5% H DAKOTA 3% 3.5% 4% 5% 5.5% 6% 6.5% 7% 7.5% 8% 9% 5.25% 5.55% 6.75% 6.75% 6.75% 6.75% 6.75% 6.75% 6.75% 6.75% 6.75% 6.75% 6.75% 6.75% 6.75% 6.75% 6.85% 6.75% 6.96% 6.96% 6. |                                                  |
| 3404<br>NORT<br>3501<br>3502<br>3503<br>3505<br>3506<br>3506<br>3507<br>3508<br>3510<br>3601<br>3602<br>3603<br>3604<br>3606<br>3607<br>3608<br>3609<br>3609<br>3610<br>3611<br>3612<br>3613<br>3613                                 | 6% 6.5% H DAKOTA 3% 3.5% 4% 5% 6.5% 6.5% 7.5% 6.55% 6.55% 6.5% 7.55% 6.6.5% 7.75% 6.25% 6.25% 6.25% 6.25% 6.75% 6.75% 6.75% 6.85% 7.75% 8.80                                                                                                    |                                                  |

| 3704         | 4.875%      |              |
|--------------|-------------|--------------|
| 3705         | 4.917%      |              |
| 3706         | 5%          |              |
| 3707         | 5.25%       |              |
| 3708         | 5.5%        |              |
| 3709         | 5.75%       |              |
|              | 6%          |              |
| 3710<br>3711 | 6 1250/     |              |
| 3711         | 6.125%      |              |
| 3712         | 6.25%       |              |
| 3/13         | 6.35%       |              |
| 3714         | 6.5%        |              |
| 3715         | 6.625%      |              |
| 3716         | 6.75%       |              |
| 3717         | 6.875%      |              |
| 3718         | 6.917%      |              |
| 3719         | 7%          |              |
| 3720         | 7.125%      |              |
| 3721         | 7.25%       |              |
| 3722         | 7.375%      |              |
| 3723         | 7.5%        |              |
| 3724         | 7.6%        |              |
| 3725         | 7.7%        |              |
| 2726         | 7.75%       |              |
| 3726         | 7.75%       |              |
| 3727         | 7.85%       |              |
| 3728         | 7.875%      |              |
| 3729         | 7.917%      |              |
| 3730         | 8%          |              |
| 3731         | 8.125%      |              |
| 3732         | 8.2%        |              |
| 3733         | 8.25%       |              |
| 3734         | 8.35%       |              |
| 3735         | 8.375%      |              |
| 3736         | 8.417%      |              |
| 3737         | 8.5%        |              |
| 3738         | 8.725%      |              |
| 3739         | 8.75%       |              |
| 3740         | 8.85%       |              |
| 3741         | 8.875%      |              |
| 3742         | 9%          |              |
| 3743         | 9.125%      |              |
| 3744         | 9.125%      |              |
| 3744<br>3745 | 9.25%       |              |
|              |             |              |
| 3746         | 9.375%      |              |
| 3747         | 9.5%        |              |
| 3748         | 9.6%        |              |
| 3749         | 9.625%      |              |
| 3750         | 9.75%       |              |
| 3751         | 9.85%       |              |
| 3752         | 10%         |              |
| 3753         | 10.25%      |              |
| 3754         | 10.35%      |              |
| 3755         | 10.5%       |              |
| 3756         | 10.75%      |              |
|              | ON - No Sta | la Salac Tav |
| DENIN        | ON : No Sta | c oales lax  |
|              | SYLVANIA    |              |
| 3901         | 6%          |              |
| RHOD         | E ISLAND    |              |
|              | 7%          |              |
| SOUT         |             | Α            |
| 4101         | 5%          |              |
| 4102         | 6%          |              |
| 4103         | 3%          |              |
| SOUT         | H DAKOTA    |              |
| 4201         | 3%          |              |
| 4202         | 4%          |              |
| 4203         | 5%          |              |
| 4204         | 5.5%        |              |
|              | 6%          |              |
| 4205         |             |              |
| 4206         | 6.5%        |              |
| 4207         | 7%          |              |
| 4208         | 7.5%        |              |
| 4209         | 8%          |              |
| TENN         | ESSEE       |              |
|              | 170/        | 1            |

| 4302         | 7.5%     |                                                                                                    |
|--------------|----------|----------------------------------------------------------------------------------------------------|
| 4303         | 7.75%    | 1                                                                                                    |
| 4304         | 8%       | 1                                                                                                    |
| 4305         | 8.25%    | 1                                                                                                    |
| 4306         | 8.5%     | †                                                                                                    |
| 4307         | 8.75%    | †                                                                                                    |
| 4308         | 6%       | +                                                                                                    |
| TEXA:        |          |                                                                                                    |
| 4401         | 6.25%    | 1                                                                                                    |
| 4402         | 6.75%    | +                                                                                                    |
| 4403         | 7%       | +                                                                                                    |
| 4404         | 7.25%    | +                                                                                                    |
| 4404         | 7.75%    | +                                                                                                    |
| 4405         | 8%       | +                                                                                                    |
|              |          | +                                                                                                    |
| 4407<br>UTAH | 8.25%    |                                                                                                    |
| _            | E 750/   | Ctate 9 Legal                                                                                                    |
| 4501         | 5.75%    | State & Local                                                                                                    |
| 4202         | 6%       | State & Local                                                                                                    |
| 4503         | 6.25%    | State & Local                                                                                                    |
| 4504         | 7.25%    | State & Local                                                                                                    |
| 4505         | 8.25%    | State & Local                                                                                                    |
| 4506         | 4.75%    | +                                                                                                    |
| 4507         | 2.75%    |                                                                                                    |
| VERM         |          |                                                                                                    |
| 4601         | 5%       | +                                                                                                    |
|              | 6%       |                                                                                                    |
| VIRGI        |          |                                                                                                    |
|              | 3.5%     | +                                                                                                    |
| 4702         | 4%       | +                                                                                                    |
| 4703         | 5%       |                                                                                                    |
|              | 2.5%     |                                                                                                    |
|              | INGTON   | Territoria de la compansión de la compansión de la compan |
|              | 7%       | State & Local                                                                                                    |
| 4802         | 7.3%     | State & Local                                                                                                    |
| 4803         | 7.5%     | State & Local                                                                                                    |
| 4804         | 7.6%     | State & Local                                                                                                    |
| 4805         | 7.7%     | State & Local                                                                                                    |
| 4806         | 7.8%     | State & Local                                                                                                    |
| 4807         | 7.9%     | State & Local                                                                                                    |
| 4808         | 8%       | State & Local                                                                                                    |
| 4809         | 8.1%     | State & Local                                                                                                    |
| 4810         | 8.2%     | State & Local                                                                                                    |
| 4811         | 8.3%     | State & Local                                                                                                    |
| 4812         | 8.4%     | State & Local                                                                                                    |
| 4813         | 8.6%     | State & Local                                                                                                    |
| 4814         | 8.7%     | State & Local                                                                                                    |
| 4815         | 9.1%     | State & Local                                                                                                    |
|              | 6.5%     |                                                                                                    |
|              | VIRGINIA |                                                                                                    |
| 4901         | 6%       | 1                                                                                                    |
|              | 5%       | İ                                                                                                    |
|              | ONSIN    | •                                                                                                    |
| 5001         | 5%       | 1                                                                                                    |
|              | 5.5%     | 1                                                                                                    |
| WYON         |          |                                                                                                    |
| 5101         | 3%       | State                                                                                                    |
| 5102         | 4%       | State & Local                                                                                                    |
|              |          |                                                                                                    |
|              | 5%       |                                                                                                    |
| 5103         | TO RICO  | State & Local                                                                                                    |

#### ■To change taxable statuses of departments

By default, taxable statuses of departments are as follows.

Dept. 2: Taxable status 1

Depts. 1, and 3 through 24: Non-taxable.

You can change the statuses by the following operations.

#### **Sample Operation**

Step

Setting Depts. 1 through 4 as non-taxable and Depts. 9 through 11 as taxable 1.

### Droce I SIR then Tay to set the

- Press 1 SUB then FAX to set the register in tax program mode.
- 2 Press corresponding tax status setting key (see the table below) first then press Dept. keys you wish to set. The example on the right is for setting Depts. 1 through 4 as nontaxable.
- **3** Depts. 9 through 24 are assigned by combinations of and Depts. keys. The example on the right is for setting Depts. 9 through 11 as taxable status 1.
- **4** Press SUB to complete the settings.

#### Operation

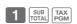

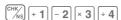

A (Depts. 1 through 4)

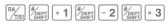

A ( Depts. 9 through 11 )

SUB

| Taxable status selections |                         |   |
|---------------------------|-------------------------|---|
| Taxable status 1          | RA/<br>T/S1             |   |
| Taxable status 2          | PO/<br>T/S2             |   |
| Taxable status 1 and 2    | RA/ PO/ T/S2            |   |
| Taxable status 3          | X/FOR<br>/DATE<br>/TIME | Α |
| Taxable status 4          | СН                      |   |
| Non-taxable               | CHK/<br>NS              |   |

#### **Further operations:**

• "To set tax tables and rounding system" on page E-41.

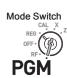

#### To use the cash register's basic functions

This section explains the fundamental operations of the cash register. For further usages, please see the pages referred in each operation.

#### ■To open the cash drawer without any transaction

You can use this feature for changing money etc.

Mode Switch

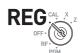

#### Step

#### Operation

**1** Just press key.

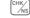

The cash drawer opens without any registration.

#### ■Basic registration

You can register items in corresponding Dept. (department, see below)

#### **Sample Operation**

| Unit Price           | \$1.00 | \$2.00 | \$0.30 |
|----------------------|--------|--------|--------|
| Quantity             | 1      | 1      | 1      |
| Dept.                | 2      | 13     | 21     |
| Tendered cash amount |        | \$5.00 |        |

#### Step

#### Operation

- **1** Enter 100 then -2 key.
  - \$1.00 has been registered in Dept. 2.
- **2** Press before entering the unit price.

\$2.00 is registered in Dept. 13.

Depts. 9 through 24 are selected by the combination of and 1 through 8 keys.

**3** Press key twice before inputting the unit price then 5 key.

\$0.30 is registered in Dept. 21

Pressing key twice and 1 through keys assign Depts. 17 through 24.

Continues to the next page. →

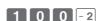

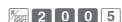

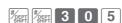

#### Step

4 Press SUB TOTAL key.

The subtotal amount will be displayed.

**5** Input tendered cash amount then press = CA/ANT key.

If received amount is more than the subtotal amount, the amount of change will be displayed and printed.

#### Operation

SUB

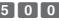

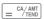

#### **Printout**

| 01-21-2013<br>REG                                                | 09:00<br>0002                                                                |                                                                                                    |
|------------------------------------------------------------------|------------------------------------------------------------------------------|----------------------------------------------------------------------------------------------------|
| DEPTO2 TO DEPTO2 TO DEPTO3 DEPTO3 TA TA TA TA TO TAL CASH CHANGE | \$1.00<br>\$2.00<br>\$0.30<br>\$1.00<br>\$0.04<br>\$3.34<br>\$5.00<br>\$1.66 | Department No./Unit Price      Taxable Subtotal      Tax      Subtotal      Cash Amount Tendered      Change |

#### **Further operations:**

- "To give discount or premium" on page E-67.
- "To set a unit price in a department key" on page E-31.
- "To set PLU unit price" on page E-40.
- "To link PLUs to departments" on page E-41.

#### ■To register multiple quantity of the same item

You can register multiple quantity of items in a department by pressing Dept. key repeatedly or using key.

# REG CAL X .Z

Mode Switch

#### **Sample Operation**

| Unit Price | \$1.00 | \$1.35 |
|------------|--------|--------|
| Quantity   | 2      | 3      |
| Dept.      | 2      | 3      |

#### Step Operation

- **1** Input the unit price then Dept. key. One piece of an item is registered in the department.
- **2** Press the same Dept. key again. Every time you press the Dept. key, the item is registered in the department.
- **3** Input the number of quantity then press the multiplication key.
- **4** Input the unit price of the item. In this example, three pieces of \$1.35 items are registered.
- **5** Complete the transaction by pressing and = \$\frac{CA/AMT}{TEND}\$ keys.

- 1 0 0 -
- 3 X/FOR

- 2

- 1 3 5 × 3
- SUB CA/AMT

| 01-21-20<br>REG       | 13       | 09:10<br>0003             |                                        |
|-----------------------|----------|---------------------------|----------------------------------------|
| DEPTO2<br>DEPTO2<br>3 | T1<br>T1 | \$1.00<br>\$1.00<br>@1.35 | Repeated     Sales Quantity/Unit Price |
| DEPTO3<br>TA1         | T 1      | \$4.05<br>\$6.05          |                                        |
| TAX1                  |          | \$0.03                    |                                        |
| CASH                  |          | \$6.29                    |                                        |

#### ■To sell packaged item individually

DEC

You can sell packaged item individually. The example shown below is for selling three pieces of an item that is sold \$10.00 for 12 pieces.

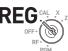

Mode Switch

#### **Sample Operation**

| Unit Price | \$10.00/12 |
|------------|------------|
| Quantity   | 3          |
| Dept.      | 1          |

Step Operation

- 1 Input the quantity then press key.
- 3 X/FOR / DATE / TIME
- 2 Input the package quantity, in this case 12 then press key.
- 1 2 ×/FOR / DAT
- 3 Enter package price, in this example 1000 then press 1 key. The register calculates the price and shows the amount on the display.
- 1 0 00 + 1

4 Press SUB Key.

- SUB TOTAL
- **5** Press = CA/AMT key to complete the transaction. If the customer paid an amount more then the total, enter the tendered amount before = CA/AMT key.

#### = CA/AMT TEND

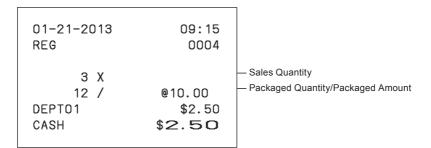

#### ■To sell items on charge

Instead of cash, you can register charge sales.

Mode Switch

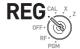

#### **Sample Operation**

| Unit Price | \$1.00 | \$2.00 |
|------------|--------|--------|
| Quantity   | 1      | 1      |
| Dept.      | 1      | 2      |

#### Step Operation

- 1 Register the sold items in corresponding Dept. The example on the right is for registering \$1.00 in Dept. 1.
- **2** The example on the right is to registering \$2.00 in Dept. 2.
- **3** Press subtotal key to display the total amount.
- **4** Press CH key instead of  $= \frac{CA/AMT}{TEND}$  key.

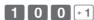

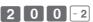

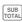

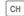

#### **Printout**

| 01-21-201<br>REG                          | 3  | 09:30<br>0005                                  |
|-------------------------------------------|----|------------------------------------------------|
| DEPTO1<br>DEPTO2<br>TA1<br>TAX1<br>CHARGE | T1 | \$1.00<br>\$2.00<br>\$2.00<br>\$0.08<br>\$3.08 |

Charge sales

#### ■To sell items in cash and charge (split sales)

You can sell items partially on cash and the rest on charge. The total amount of the following example is \$9.00 and the payment is made \$5.00 in cash and \$4.00 on charge.

Mode Switch

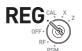

#### **Sample Operation**

| Unit Price           | \$2.00 | \$3.00 | \$4.00 |
|----------------------|--------|--------|--------|
| Quantity             | 1      | 1      | 1      |
| Dept.                | 1      | 2      | 1      |
| Tendered cash amount |        | \$5.00 |        |

#### Step

- 1 Register the items in corresponding department by inputting unit prices and Dept. keys.
- **2** Inputting \$3.00 in Dept. 2.
- **3** Inputting \$4.00 in Dept. 1.
- **4** Press we key to display the total sales amount.
- **5** Enter the amount paid in cash then = CA/ANT key. The display shows the balance amount.
- **6** Press CH key to pay the rest of the amount on charge.

Continues to the next page. →

#### Operation

- 2 0 0 + 1
- 3 0 0 -2
- 4 0 0 + 1
- SUB
- $\begin{bmatrix} 5 & 0 & 0 \end{bmatrix} = \frac{\text{CA/AMT}}{\text{TEND}}$
- СН

| 01-21-20<br>REG | 13  | 09:50<br>0007            |                       |
|-----------------|-----|--------------------------|-----------------------|
| DEPT01          | Т 1 | \$2.00                   |                       |
| DEPT01          | T 1 | \$3.00<br>\$4.00         |                       |
| TA1<br>TAX1     |     | \$3.00<br>\$0.12         |                       |
| TOTAL<br>CASH   |     | \$ <b>9.12</b><br>\$5.00 | — Tendered Cash amour |
| CHARGE          |     | \$4.12                   | — Charged amount      |

#### ■To sell items by cash and check (split sales)

The following example is for paying \$20.00 in cash and the rest by check.

Mode Switch

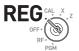

#### **Sample Operation**

| Unit Price           | \$30.00 | \$25.00 |
|----------------------|---------|---------|
| Quantity             | 1       | 1       |
| Dept.                | 2       | 3       |
| Tendered cash amount | \$20.00 |         |
| Paid by check        | \$36.20 |         |

#### Step

- 1 Register sold items by entering unit prices and Dept. keys.
- **2** Press [SUB]. The display indicates the total amount.
- **3** Enter tendered cash amount then press = CA/ANT . The display shows the balance due.
- 4 Pressing registers as the rest of the amount paid by a check.

#### Operation

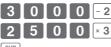

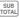

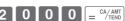

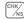

| 01-21-2013<br>REG                       |    | 14:10<br>0026                                                            |
|-----------------------------------------|----|--------------------------------------------------------------------------|
| DEPTO2 DEPTO3 TA1 TAX1 TOTAL CASH CHECK | Т1 | \$30.00<br>\$25.00<br>\$30.00<br>\$1.20<br>\$56.20<br>\$20.00<br>\$36.20 |
|                                         |    |                                                                          |

#### ■To correct erroneous inputs

There are two ways to correct wrong inputs one is for correcting numeral entries (before pressing Dept. key) and the other is correcting stored data (after Dept. key has been pressed).

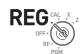

Mode Switch

Correction before pressing Dept. key

#### Sample Operation

By mistake, entered unit price \$4.00 instead of \$1.00.

#### Step Operation

- 1 Press Ac C key after the wrong entry.
- **2** Enter the correct unit price then press Dept. kev.
- **3** Finalize the transaction.

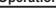

#### Correction after pressing Dept. key

Pressing Dept. key registers an item in the memory. The key cancels wrong registrations in a department. The followings are examples to cancel incorrect registrations.

Mode Switch

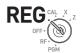

#### Sample Operation 1

Entered incorrect unit price \$5.50 instead of \$5.05 and pressed Dept. key.

#### Step

#### Operation

- **1** Wrong unit price \$5.50 is registered in Dept. 1.
- **2** Press key to cancel the registration.

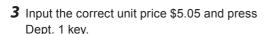

**4** Finalize the transaction.

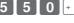

5 0 5 + 1

Continues to the next page. →

#### **Printout**

| DEPT01   | \$5.50 |
|----------|--------|
| ERR CORR | -5.50  |
| DEPT01   | \$5.05 |
|          |        |

#### **Sample Operation 2**

Entered incorrect unit price \$2.20 instead of \$2.30 and pressed Dept. key in multiplication registration.

Step

Operation

- 1 Inputting quantity and multiplication key. The example on the right is selling three pieces of an item.
- 3 X/FOR /DATE /TIME
- **2** Incorrect unit price \$2.20 has been registered in Dept. 2.
- 2 2 0 -2
- **3** Press to cancel the registration.
- ERR
- **4** Again input the quantity and the multiplication key.
- 3 ×/for / DATE / TIME
- **5** Input the correct unit price \$2.30 and press Dept. key.
- 2 3 0 -2

**6** Finalize the transaction.

= CA/AMT TEND

#### **Printout**

3 X @2.20
DEPT02 T1 \$6.60
ERR CORR -6.60
3 X @2.30
DEPT02 T1 \$6.90

#### To print sales reports

This section describes to print sales data of transactions stored in the register.

#### ■To print daily management report

Flash report

Flash report prints summarized sales data of the present time.

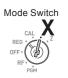

Step

#### Operation

1 Turn the Mode switch to **X** and press The printer prints flash report.

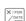

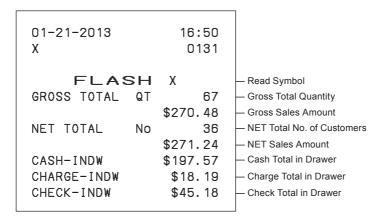

#### Daily read/reset report

At the end of the business day, you can print categorized and summarized results of the day. Reset report (Z) clears all the sales data whereas the data remains in memory by Read report (X).

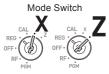

NOTE

Please do not perform the Reset report (Z) printing while your store is open. It clears all the sales data.

Step Operation

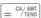

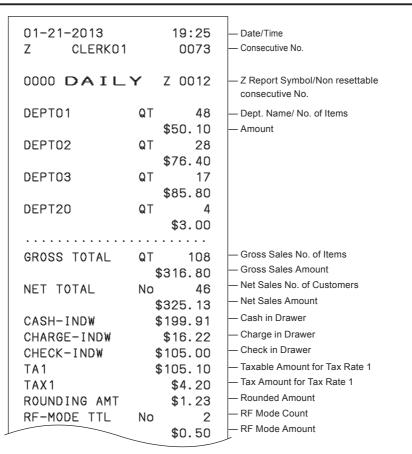

| CALCULATOR | No      | 3     | — No. of ☐ CAL mode                                            |
|------------|---------|-------|----------------------------------------------------------------|
| CASH       | No      | 44    | — Cash Sales Count                                             |
| 071011     |         | 3.91  | — Cash Sales Amount                                            |
| CHARGE     | No      | 3     | — Charge Sales Count                                           |
|            | \$1     | 6.22  | — Charge Sales Amount                                          |
| CHECK      | No      | 2     | — Check Sales Count                                            |
|            | \$10    | 5.00  | — Check Sales Amount                                           |
| RA         | \$      | 6.00  | <ul> <li>Received On Account Amount</li> </ul>                 |
| P0         | \$1     | 0.00  | — Paid Out Amount                                              |
| _          | \$      | 0.50  | — Reduction Amount                                             |
| %-         | \$      | 0.66  | — Premium/Discount Amount                                      |
| ERR CORR   | No      | 21    | <ul> <li>Error Correction Count</li> </ul>                     |
| NS         | No      | 12    | — No sale Count                                                |
|            |         |       |                                                                |
| CLERKO1    | \$32    | 25.13 | Clerk 1 Sales Amount (Refer to E-62 Cashier Assignment)        |
| GT \$0,000 | ,832,72 | 1.20  | Non-resettable Grand Sales total (Printe only on RESET report) |

#### ■To obtain periodic reports

Apart from daily report, you can obtain periodic sales report. The register prints gross and net total sales data from the last periodic report. Namely, if you do this operation monthly, you can obtain monthly sales reports.

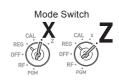

#### Step Operation

1 Enter the periodic report code "10" then press = ^A/ANT key. Total quantities and amounts accumulated from the last periodic report will be printed.

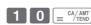

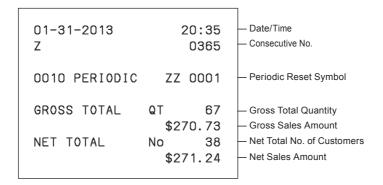

| Various programming                                          | E-31   |
|--------------------------------------------------------------|--------|
| To set a unit price in a department key                      | E-31   |
| To set a rate on the percent key                             |        |
| To set a rounding calculation method and discount/premi      | um     |
| settings on the percent key                                  |        |
| To change the settings on departments                        | E-33   |
| To set general controls                                      | E-35   |
| To set print controls                                        | E-37   |
| To set X and Z reports print controls                        | E-39   |
| To set PLU unit price                                        | E-40   |
| To link PLUs to departments                                  | E-41   |
| To set tax tables and rounding system                        | E-41   |
| To change taxable status of the percent key                  |        |
| To change taxable status number of the minus key             |        |
| To set tax status print                                      | E-45   |
| Character keyboard                                           | E-46   |
| To program receipt messages                                  | E-47   |
| To read preset data other than PLU data                      |        |
| To read preset PLU data                                      | E-52   |
| Various operations                                           | E-53   |
| To register items with preset unit price set in a department | ntE-53 |
| To register single item sales                                | E-55   |
| To transact by check                                         | E-56   |
| To change the tax status in REG mode                         | E-57   |
| To input tax amount manually                                 | E-58   |
| To use PLU                                                   | E-59   |
| To sell single item using PLU                                | E-60   |
| To refund                                                    | E-61   |
| To assign a cashier                                          | E-62   |
| Other operations                                             | E-63   |
| To display date and time                                     | E-63   |
| To adjust time                                               |        |
| To adjust date                                               |        |
| To pay out from the drawer                                   |        |
| To receive cash on account                                   |        |

| To register a reference number         | E-65 |
|----------------------------------------|------|
| To reduce amount from subtotal         | E-66 |
| To give discount or premium            | E-67 |
| Calculator mode                        | E-69 |
| To use the register as a calculator    | E-69 |
| To calculate during registrations      | E-69 |
| To set calculator functions            | E-71 |
| When you consider it as a problem      | E-72 |
| Troubleshooting                        | E-72 |
| In case of power failure               |      |
| When the L sign appears on the display | E-73 |
| Specifications                         | E-74 |

#### Various programming

#### ■To set a unit price in a department key

You can preset unit prices in department keys so that you don't have to input a unit price before registering it in a department.

The following example is for presetting \$2.00 in Dept. 1, \$5.50 in Dept. 2, and \$15.00 in Dept. 3.

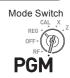

#### **Sample Operation**

| Unit Price | \$2.00 | \$5.50 | \$15.00 |
|------------|--------|--------|---------|
| Dept.      | 1      | 2      | 3       |

#### Step

#### Operation

- **1** Press **1** weys. The register is ready to set unit prices in departments.
- 1 SUB TOTAL
- **2** Input the unit price then press corresponding Dept. key. \$2.00 has been preset in Dept. 1.
- 2 0 0 + 1
- **3** You don't have to input the decimal point key. \$5.50 has been preset in Dept. 2
- 5 5 0 -2
- **4** \$15.00 has been preset in Dept. 3 by the operation on the right.
- 1 5 0 0 × 3
- **5** Press SUB to complete the settings.

#### SUB TOTAL

#### Further operations:

• "To register items with preset unit price set in a department" on page E-53.

#### ■To set a rate on the percent key

You can preset a percent rate on key so that you don't have to input percent rate for discount sales. The following example is for setting 2.5% on the key.

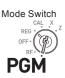

#### **Sample Operation**

| Discount rate 2.5% |
|--------------------|
|--------------------|

#### Step Operation

- 1 Press 1 SUB to set the register in the program mode.
- 2 Input a percent rate you wish to set then press % key.
- **3** Press SUB to complete the setting.

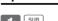

· | 5 | %<sub>LK#</sub>

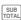

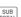

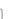

#### **Further operations:**

• "To give discount or premium" on page E-67.

#### ■To set a rounding calculation method and discount/ premium settings on the percent key

You can program rounding method on the percent key. Also you can assign the percent key to be used as discount or premium calculations. The following example sets the percent key to perform premium calculation with cutting off.

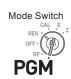

#### Step

- 1 Press 3 SUB to set the register in the program mode.
- **2** Referring the following table, choose the rounding method (A) and function (B) of the percent key then press % ... .
- **3** Press SUB to complete the setting.

#### Operation

- SUB

| Selections                                  |   |  |  |
|---------------------------------------------|---|--|--|
| Roundings of percent calculations.          |   |  |  |
| Round off (1.544=1.54; 1.545=1.55)          |   |  |  |
| Cut off (1.544=1.54; 1.545=1.54)            | A |  |  |
| Round up (1.544=1.55; 1.545=1.55)           |   |  |  |
| Discount calculation (%–).                  |   |  |  |
| Premium calculation (%+).                   | В |  |  |
| Assigning the percent key as manual tax key |   |  |  |

The default settings: 0 0

#### ■To change the settings on departments

You can program several settings such as restricting entry digits, prohibiting multiple item registration, etc. on each department.

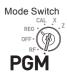

#### Sample Operation

| Selections |   |                  |   |                                     |   |                             |
|------------|---|------------------|---|-------------------------------------|---|-----------------------------|
| Dept.1     | 0 | Normal Dept. (A) | 4 | Maximum entry digits 4 ( <b>B</b> ) | 1 | Single item sales Dept. (C) |
| Dept.2     | 1 | Minus Dept. (A)  | 5 | Maximum entry digits 5 ( <b>B</b> ) | 0 | Normal sales Dept. (C)      |

NOTE

- Minus Dept. is a department that entered unit prices are registered as minus price and is used for bottle return etc.
- · Single item sales Dept. registers one item quickly just by pressing a Dept. key once and you don't need to press  $= \frac{CA/AMT}{TEND}$  key.

#### Step

#### Operation

1 Press 3 SUB to set the register in the setting mode.

as Normal Dept. (A) limiting 4 digits (B), and

2 Enter your selection A, B, and C refering the following tables then press a Dept. key. The example on the right is setting Dept. 1

Single item sales Dept. (C). Continues to the next page.

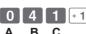

Step

Operation

**3** The example on the right is setting Dept. 2 as Minus Dept. (**A**) limiting 5 digits (**B**), and Normal sales Dept. (**C**).

1 5 0 -2 A B C

**4** Press sub to complete the settings.

SUB

| Selections                                           |        |   |  |
|------------------------------------------------------|--------|---|--|
| Normal Dept.                                         | 0      | _ |  |
| Minus Dept.                                          | 1      | ^ |  |
| No limitation for manual price entry                 | 0      |   |  |
| Maximum digit of manual price entry (up to 7 digits) | 1 ~ 7  | В |  |
| Prohibit manual price entry                          | 8 or 9 |   |  |
| Normal sales Dept                                    | 0      | _ |  |
| Single item Dept                                     | 1      |   |  |

The default settings: 0 0 0

#### ■To set general controls

This program sets the general controls of the cash register such as allowing partial cash payment, resetting consecutive number after the Reset report (Z report) etc.

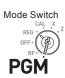

#### Step Operation

- **1** Press **3** SUB to set the register in the setting mode.
- 3 SUB TOTAL
- **2** "0622" is the program code for general controls and is necessary to input before setting actual programming.
- 0 6 2 2 SUB TOTAL
- 3 Each digit of A to D corresponds to the settings of tables A to D described below. See the following description for the setting of "0022".
- 0 0 2 2 = CA/AMT A B C D
- **4** Press sub to complete the settings.
- SUB TOTAL

- **0 A** ... Always "0".
- Not allowing minus subtotal value after using key and reset the consecutive number after Z report.
- Allowing split check tendering but not allowing split cash tendering, and not showing seconds on the display.
- Cashier has to enter her or his ID number before registrations, and 00 key is not used as 000 key.

Continues to the next page. →

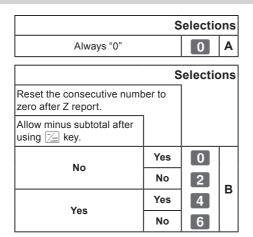

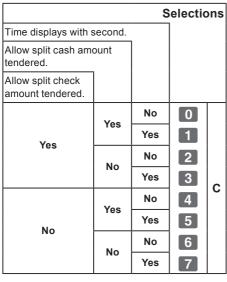

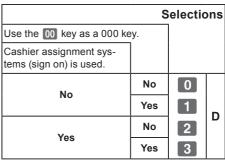

The default setting of ABCD is; 0 0 0 0

## ■To set print controls

This setting programs printing methods collectively such as printing time on receipts, or skipping item print on the journal etc.

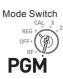

## Step

- 1 Press 3 SUB TOTAL. The register becomes ready for programming.
- **2** Enter "0522" then press [SUB]. "0522" is the
- **3** Referring the tables shown below, select your choice and enter the setting code and press = CA/AMT kev.

program code for setting printing controls.

**4** Press SUB to complete the settings.

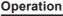

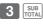

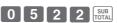

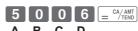

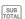

- 5 A ... Prints the total amount and prints on receipts.
- **0 B** ... Not compressed journal print.
- **0 C** ... Prints time on the receipt or journal.
- Skips item printing on the journal, prints subtotal and consecutive numbers on receipts or journals.

Continues to the next page. →

| Selections                                                       |   |   | ns |
|------------------------------------------------------------------|---|---|----|
| Use the printer to print recei<br>Use the printer to print a jou | • |   |    |
| Print "TOTAL" line on receipts or journals                       |   |   |    |
| No                                                               | J | 0 |    |
| No                                                               | R | 1 | ٨  |
| Yes                                                              | J | 4 | ^  |
| 105                                                              | R | 5 |    |

|                          | S | election | ons |
|--------------------------|---|----------|-----|
| Compressed journal print |   |          |     |
| No                       |   | 0        | В   |
| Yes                      |   | 1        | В   |

| S                                         | Selections |   |
|-------------------------------------------|------------|---|
| Print the time on the receipt or journal. |            |   |
| Yes                                       | 0          | ) |
| No                                        | 4          | C |

| Selections                                                      |         |       |   |   |
|-----------------------------------------------------------------|---------|-------|---|---|
| Print the consecutive the receipt and jour                      |         | er on |   |   |
| Print the subtotal or ceipt and journal wh Subtotal Key is pres | nen the |       |   |   |
| Skip item print on journal.                                     |         |       |   |   |
|                                                                 | No      | Yes   | 0 |   |
| No                                                              | NO      | No    | 1 |   |
| No                                                              | Yes     | Yes   | 2 |   |
|                                                                 | res     | No    | 3 | _ |
|                                                                 | No      | Yes   | 4 | D |
| Yes                                                             | NO      | No    | 5 |   |
| res                                                             | Vac     | Yes   | 6 |   |
|                                                                 | Yes     | No    | 7 |   |

The default setting of ABCD is; 0 0 0 0

## ■To set X and Z reports print controls

This program sets the printing methods of  $\boldsymbol{X}$  and  $\boldsymbol{Z}$  reports.

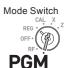

#### Step

- **1** Press **3** SUB TOTAL. The register becomes ready for programming.
- **2** Enter "0822" then press [SUB]. "0822" is the program code for setting printing controls for X and Z reports.
- 3 Referring the following tables, select your choice and enter the setting code and press \( \subseteq \frac{CA/ANT}{NEWD} \) key.
- **4** Press SUB to complete the setting.

## Operation

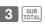

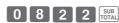

- 0 2 = CA/AM
- SUB TOTAL
- **A** ... Prints number of refunded transactions and refunded amount on X and Z reports, and prints Flash report in X mode.
- Does not print the grand sales total on Z report and does not print the data that the transaction is not made.

|                                                | S     | electio | ns |
|------------------------------------------------|-------|---------|----|
| Print number of refund operand refunded amount | ation |         |    |
| Print Flash report in X mode or display only.  |       |         |    |
| Yes                                            | Yes   | 0       |    |
| Tes                                            | No    | 1       | ۸  |
| No                                             | Yes   | 4       | A  |
| NO                                             | No    | 5       |    |

|                                               | S     | electio | ns |
|-----------------------------------------------|-------|---------|----|
| Print zero-total line on the X reports        | and Z |         |    |
| Print the grand sales total on the Z reports. |       |         |    |
| Yes                                           | No    | 0       |    |
| les                                           | Yes   | 1       | В  |
| No                                            | No    | 2       |    |
| 140                                           | Yes   | 3       |    |

The default setting of AB is; 0 0

## ■To set PLU unit price

Other than departments, you can preset unit prices by using PLU (Price Look Up) feature. You can call the preset unit price by inputting a PLU number. Your cash register is able to store up to 999 PLUs.

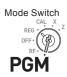

## **Sample Operation**

| PLU Number | 1      | 2      |
|------------|--------|--------|
| Unit Price | \$1.00 | \$3.00 |

#### Step

- **1** Press **1** SuB to set the register in the program mode.
- **2** Enter a number you wish to use as a PLU number then press the PLU key.
- **3** Enter the unit price you wish to preset then press = CA/ANT / TEND.
- **4** Enter the next PLU number then press PLU key.
- **5** Input the unit price and press = CA/AMT key. Repeat the steps 4 and 5 for other PLUs.
- **6** Press [SUB] key to complete the settings.

# **Operation**

- 1 SUB TOTAL
- 1 PLU
- 1 0 0 = CA/AM
- 2 PLU

SUB

## **Further operations:**

- "To link PLUs to departments" on page E-41.
- "To use PLU" on page E-59.

## ■To link PLUs to departments

PLUs are also categorized in departments. For example, categorizing PLU number 111 (apples) in department 01 (Fruits). Registered PLU items are categorized in assigned departments and printed on X or Z reports.

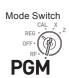

## Sample Operation

| PLU Number | 1 | 100 |
|------------|---|-----|
| Dept.      | 1 | 7   |

#### Step

- **1** Press **3** SUB TOTAL. The register becomes ready for programming.
- **2** Enter PLU number, PLU, Dept. number, then = CA/AMT TEND
- **3** The operation on the right links the PLU 100 to Dept. 7.
- **4** Press SUB to complete the settings.

## Operation

- PLU
- SUB

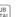

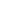

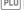

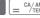

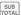

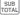

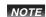

- · You can link up to 999 PLUs to 24 departments.
- · If you assign Dept. 0 or Depts. over 25, the PLU number is linked to Dept. 24.
- If unit price is not preset in the PLU, an error occurs.

## ■To set tax tables and rounding system

The cash register is able to set four kinds of tax tables and you can set tax rates, rounding, and add-in or add-on tax systems on each table. These tables can be applied to departments, percent key and minus key. Therefore, you have to set the conditions of the tables first.

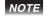

If you wish to set flat tax rate, please use this program.

## Sample Operation

For settings 7.0000 % in tax table 1, rounding up, and add-on tax.

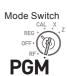

#### Step

- **1** Press **3** SUB TOTAL. The register becomes ready for programming.
- **2** Enter tax table number. See the following table for the four tables. The example on the right is for the tax table 1.
- **3** Enter the tax rate in the range of 0.0001 to 99.9999 %. Then press = CAMANT key. The example on the right is for setting 7.0%.
- 4 Enter the rounding system codes (B), (C) (always "0"), and add-in or add-on tax code (D).
- **5** Press SUB TOTAL to complete the program.

#### Operation

3 SUB TOTAL

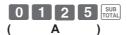

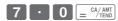

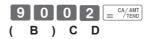

SUB

| Taxable status number |         |   |
|-----------------------|---------|---|
| Tax table 1           | 0 1 2 5 |   |
| Tax table 2           | 0 2 2 5 | Α |
| Tax table 3           | 0 3 2 5 | ^ |
| Tax table 4           | 0 4 2 5 |   |

| Rounding syste                 | m   |   |
|--------------------------------|-----|---|
| Cut off to 2 decimal places.   | 0 0 |   |
| Round off to 2 decimal places. | 5 0 | В |
| Round up to 2 decimal places.  | 9 0 |   |

| Taxable status number  |   |   |
|------------------------|---|---|
| Always "0"             | 0 | С |
| Add-in/Add-on          |   |   |
| No specifications      | 0 |   |
| Add-on rate tax.       | 2 | D |
| Add-in rate tax (VAT). | 3 |   |

NOTE

Please see "To change taxable statuses of departments" on page E-14, "To change taxable status of the percent key" on page E-43, and "To change taxable status number of the minus key" on page E-44 for changing tax statuses on Dept. percent, and minus keys.

## ■To change taxable status of the percent key

Initially, the percent key is set as taxable status 1. You can change the status by the following operations.

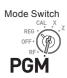

#### **Sample Operation**

Setting the percent key as taxable status 1.

## Step

- 1 Press 1 Sun then press Akey to set the register in tax program mode.
- 2 Referring the following table, press corresponding key and then key. The example on the right is for setting the percent key as taxable status 1.
- **3** Press SUB to complete the settings.

#### Operation

1 SUB TAX PGM

RA/ T/S1 [%/ CLK#]

SUB

| Taxable status selection | ons                                |   |
|--------------------------|------------------------------------|---|
| Taxable status 1         | RA/<br>T/S1                        |   |
| Taxable status 2         | PO/ <sub>T/S2</sub>                |   |
| Taxable status 1 and 2   | RA/<br>T/S1 PO/<br>T/S2            |   |
| Taxable status 3         | X/FOR DATE TIME                    | Α |
| Taxable status 4         | СН                                 |   |
| All taxable              | RA/T/S1 PO/T/S2 X/FOR DATE TIME CH |   |
| Non-taxable              | CHK/NS                             |   |

## ■To change taxable status number of the minus key

Initially, the minus key is set as non-taxable. You can change the status by the following operations.

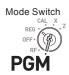

## **Sample Operation**

Setting the percent key as taxable status 1.

| Step                                                                                                    | Operation                 |
|----------------------------------------------------------------------------------------------------|---------------------------|
| 1 Press 1 Sub then press TAX key to set the register in tax program mode.                                                                              | 1 SUB TAX TOTAL PGM       |
| 2 Referring the following table, press corresponding key and then press key. The example on the right is for setting the minus key as taxable status 1 | RA/<br>VTISJ CERR<br>COMP |
| <b>3</b> Press SUB to complete the settings.                                                                                                    | SUB                       |

| Taxable status selections |                                    |   |  |  |  |  |
|---------------------------|------------------------------------|---|--|--|--|--|
| Taxable status 1          | RA/<br>T/S1                        |   |  |  |  |  |
| Taxable status 2          | PO/<br>T/S2                        |   |  |  |  |  |
| Taxable status 1 and 2    | RA/<br>T/S1 PO/<br>T/S2            |   |  |  |  |  |
| Taxable status 3          | X/FOR DATE TIME                    | Α |  |  |  |  |
| Taxable status 4          | СН                                 |   |  |  |  |  |
| All taxable               | RA/T/S1 PO/T/S2 X/FOR DATE TIME CH |   |  |  |  |  |
| Non-taxable               | CHK/NS                             |   |  |  |  |  |

## ■To set tax status print

This program sets whether to print tax symbols and taxable amounts or not.

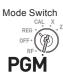

#### **Sample Operation**

Setting print tax status symbols, taxable amount, and add-in tax amount.

#### Step

- **1** Press **3** SUB to set the register in the program mode.
- **2** Enter "0326" then press [SUB]. "0326" is the program code for setting tax print program.
- 3 Referring the tables A, B, C and D shown below, choose your selection for printing methods of taxes. After then press = CA/AMIT (TRIBO).
- **4** Press SUB TOTAL to complete the settings.

#### Operation

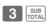

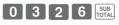

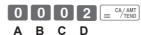

(A and C should be always "0")

SUB

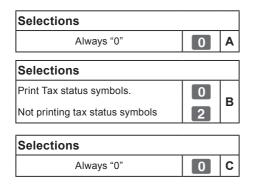

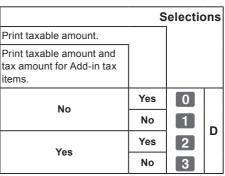

The default setting of ABCD is; 0 0 0 0

## **■**Character keyboard

Using the keyboard, you can program a message on the receipt.

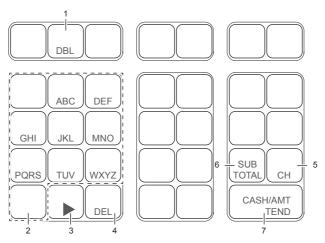

- Double size key Use this key to specify the next character to be a double sized character. Press this key before a character you wish to be double sized.
- 2 Alphabet keys Use these keys to input characters. Refer to the next page to set characters.
- 3 Right arrow key Use this key to set a character that the next character uses the same key. This key is also used for inputting a space.
- 4 Delete key Use this key to delete preceding character.

- Receipt message number key (CH key).
   Use this key to program receipt messages.
- 6 Program end key ( SUB | key)
  Use this key to terminate character programming.
- 7 Character program key ( $= \frac{CA/AMT}{TEND}$  key) Use this key to set characters.

## ■To program receipt messages

By default, your cash register is programmed following receipt message.

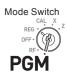

| Line No. | Message      |  |  |  |  |
|----------|--------------|--|--|--|--|
| 1        |              |  |  |  |  |
| 2        | YOUR RECEIPT |  |  |  |  |
| 3        | THANK YOU    |  |  |  |  |
| 4        | CALL AGAIN   |  |  |  |  |
| 5        |              |  |  |  |  |

#### **Sample Operation**

To add "CASIO SHOP" in the fifth line.

Step

#### Operation

- **1** Press **2** we to set the register in the character setting mode.
- 2 SUB TOTAL
- **2** Enter the line number first then press CH. In this example, we are adding a message in the fifth line.

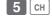

**3** Enter characters as described on the next page then press = CA/ANT.

If you continue to set characters in another line, repeat the steps 2 and 3.

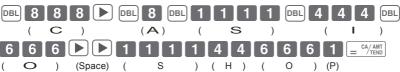

**4** Press SUB to complete the settings.

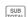

#### **Printout**

YOUR RECEIPT THANK YOU CALL AGAIN CASIO SHOP

- When the next character uses the same key, press [>] key.
  - For a space, press  $\blacktriangleright$  key twice.
  - · You can set a message up to five lines.
  - For a double width character, use DBL key.
  - In the above example, "CASIO SHOP" will be printed as left justified. To print it in the center, insert spaces first.

#### Character table

By pressing a character setting key, characters shift as shown in the following table. When the next character uses the same key, press ▶ key to determine the setting.

|   | (1)                         | (2)                    |                                                                          | (3)                            |                                                                                                    | (4)                                 |                                                                                                    | (5)                    |                                                                                                    | (6)                      |                                           | (7)                            |                                                                                                    | (8)               |                                                                                                    | (9)                     |                             | (10)      |                                           | (11)             |                                           |
|---|-----------------------------|------------------------|--------------------------------------------------------------------------|--------------------------------|----------------------------------------------------------------------------------------------------|-------------------------------------|----------------------------------------------------------------------------------------------------|------------------------|----------------------------------------------------------------------------------------------------|--------------------------|-------------------------------------------|--------------------------------|----------------------------------------------------------------------------------------------------|-------------------|----------------------------------------------------------------------------------------------------|-------------------------|-----------------------------|-----------|-------------------------------------------|------------------|-------------------------------------------|
|   | A -                         | · В                    | $\rightarrow$                                                            | С                              | $\rightarrow$                                                                                                   | а                                   | $\rightarrow$                                                                                                    | b                      | $\rightarrow$                                                                                          | С                        | $\rightarrow$                             | 8                              | $\rightarrow$                                                                                                    | Ä                 | $\rightarrow$                                                                                          | Å                       | $\rightarrow$               | Æ         | $\rightarrow$                             | Á                | $\rightarrow$                             |
| l | (12)                        | (13)                   |                                                                          | (14)                           |                                                                                                    | (15)                                |                                                                                                    | (16)                   |                                                                                                    | (17)                     |                                           | (18)                           |                                                                                                    | (19)              |                                                                                                    | (20)                    |                             | (21)      |                                           | (22)             |                                           |
| 8 | 11.7                        | À                      |                                                                          | Ã                              |                                                                                                    | . ,                                 |                                                                                                    |                        |                                                                                                    | . ,                      |                                           |                                |                                                                                                    |                   |                                                                                                    | . ,                     |                             |           |                                           |                  |                                           |
|   | -                           | · A                    | $\rightarrow$                                                            | Α                              | $\rightarrow$                                                                                                   | Ç                                   | $\rightarrow$                                                                                                    | â                      | $\rightarrow$                                                                                          | ä                        | $\rightarrow$                             | à                              | $\rightarrow$                                                                                                    | å                 | $\rightarrow$                                                                                          | æ                       | $\rightarrow$               | á         | $\rightarrow$                             | ã                | $\rightarrow$                             |
|   | (23)                        |                        |                                                                          |                                |                                                                                                    |                                     |                                                                                                    |                        |                                                                                                    |                          |                                           |                                |                                                                                                    |                   |                                                                                                    |                         |                             |           |                                           |                  |                                           |
| 1 | Ç re                        | turns                  | to th                                                                    | ie be                          | ginr                                                                                                    | ning                                |                                                                                                    |                        |                                                                                                    |                          |                                           |                                |                                                                                                    |                   |                                                                                                    |                         |                             |           |                                           |                  |                                           |
|   | (1)                         | (2)                    |                                                                          | (3)                            |                                                                                                    | (4)                                 |                                                                                                    | (5)                    |                                                                                                    | (6)                      |                                           | (7)                            |                                                                                                    | (8)               |                                                                                                    | (9)                     |                             | (10)      |                                           | (11)             |                                           |
| 1 | 1 ' '                       |                        |                                                                          |                                |                                                                                                    |                                     |                                                                                                    |                        |                                                                                                    |                          |                                           |                                |                                                                                                    |                   |                                                                                                    |                         |                             |           |                                           |                  |                                           |
|   | D -                         | E                      | $\rightarrow$                                                            | F                              | $\rightarrow$                                                                                                   | d                                   | $\rightarrow$                                                                                                    | е                      | $\rightarrow$                                                                                          | f                        | $\rightarrow$                             | 9                              | $\rightarrow$                                                                                                    | Ð                 | $\rightarrow$                                                                                          | É                       | $\rightarrow$               | Ê         | $\rightarrow$                             | Ë                | $\rightarrow$                             |
| 9 | (12)                        | (13)                   |                                                                          | (14)                           |                                                                                                    | (15)                                |                                                                                                    | (16)                   |                                                                                                    | (17)                     |                                           | (18)                           |                                                                                                    |                   |                                                                                                    |                         |                             |           |                                           |                  |                                           |
| 1 | lè -                        | ð                      | $\rightarrow$                                                            | é                              | _                                                                                                    | ê                                   | $\rightarrow$                                                                                                    | ë                      | $\rightarrow$                                                                                          | è                        | $\rightarrow$                             | f                              | roti                                                                                                    | irns              | to th                                                                                                  | a ha                    | ainr                        | nina      |                                           |                  |                                           |
|   |                             |                        |                                                                          |                                |                                                                                                    |                                     |                                                                                                    |                        |                                                                                                    |                          |                                           |                                | 1010                                                                                                    |                   |                                                                                                    |                         | giiii                       |           |                                           |                  |                                           |
| 1 | (1)                         | (2)                    |                                                                          | (3)                            |                                                                                                    | (4)                                 |                                                                                                    | (5)                    |                                                                                                    | (6)                      |                                           | (7)                            |                                                                                                    | (8)               |                                                                                                    | (9)                     |                             | (10)      |                                           | (11)             |                                           |
|   | G -                         | • Н                    | $\rightarrow$                                                            | Ι                              | $\rightarrow$                                                                                                   | g                                   | $\rightarrow$                                                                                                    | h                      | $\rightarrow$                                                                                          | i                        | $\rightarrow$                             | 4                              | $\rightarrow$                                                                                                    | Í                 | $\rightarrow$                                                                                          | Î                       | $\rightarrow$               | Ϊ         | $\rightarrow$                             | Ι                | $\rightarrow$                             |
| 4 | (12)                        | (13)                   |                                                                          | (14)                           |                                                                                                    | (15)                                |                                                                                                    | (16)                   |                                                                                                    | (17)                     |                                           |                                |                                                                                                    |                   |                                                                                                    |                         |                             |           |                                           |                  |                                           |
|   | i                           | ` = '                  | $\rightarrow$                                                            | Î                              | $\rightarrow$                                                                                                   | Ì                                   | $\rightarrow$                                                                                                    | í                      | $\rightarrow$                                                                                          | ìí                       | reti                                      | ırns                           | to th                                                                                                    | e he              | ainr                                                                                                   | nina                    |                             |           |                                           |                  |                                           |
| - |                             |                        |                                                                          |                                |                                                                                                    |                                     |                                                                                                    |                        |                                                                                                    |                          | TCIL                                      |                                | to til                                                                                                    | CDC               | giiii                                                                                                  | iiig                    |                             |           |                                           |                  |                                           |
| 5 | (1)                         | (2)                    |                                                                          | (3)                            |                                                                                                    | (4)                                 |                                                                                                    | (5)                    |                                                                                                    | (6)                      |                                           | (7)                            |                                                                                                    |                   |                                                                                                    |                         |                             |           |                                           |                  |                                           |
|   | J -                         | · K                    | $\rightarrow$                                                            | L                              | $\rightarrow$                                                                                                   | j                                   | $\rightarrow$                                                                                                    | k                      | $\rightarrow$                                                                                          | ı                        | $\rightarrow$                             | 5                              | retu                                                                                                    | ırns              | to th                                                                                                  | e be                    | gınr                        | ning      |                                           |                  |                                           |
|   | (1)                         | (2)                    |                                                                          | (3)                            |                                                                                                    | (4)                                 |                                                                                                    | (5)                    |                                                                                                    | (6)                      |                                           | (7)                            |                                                                                                    | (8)               |                                                                                                    | (9)                     |                             | (10)      |                                           | (11)             |                                           |
| 1 | M -                         | · N                    |                                                                          | 0                              |                                                                                                    |                                     |                                                                                                    |                        |                                                                                                    |                          |                                           | 6                              |                                                                                                    | Ñ                 |                                                                                                    | Ö                       |                             | ø         |                                           | Ó                |                                           |
| l | 1                           |                        | _                                                                        | -                              | $\rightarrow$                                                                                                   | m                                   | $\rightarrow$                                                                                                    | n                      | $\rightarrow$                                                                                          | 0                        | _                                         |                                | $\neg$                                                                                                    |                   | $\overline{}$                                                                                          | -                       | _                           |           | $\overline{}$                             | U                | $\rightarrow$                             |
| 6 | (12)                        | (13)                   |                                                                          | (14)                           |                                                                                                    | (15)                                |                                                                                                    | (16)                   |                                                                                                    | (17)                     |                                           | (18)                           |                                                                                                    | (19)              |                                                                                                    | (20)                    |                             | (21)      |                                           |                  |                                           |
|   | Ô -                         | Ò                      | $\rightarrow$                                                            | Õ                              | $\rightarrow$                                                                                                   | ñ                                   | $\rightarrow$                                                                                                    | ô                      | $\rightarrow$                                                                                          | ö                        | $\rightarrow$                             | Ò                              | $\rightarrow$                                                                                                    | φ                 | $\rightarrow$                                                                                          | Ó                       | $\rightarrow$               | Õ         |                                           |                  |                                           |
| 1 | returns                     | to th                  | na ha                                                                    | ainr                           | nina                                                                                                    |                                     |                                                                                                    |                        |                                                                                                    |                          |                                           |                                |                                                                                                    |                   |                                                                                                    |                         |                             |           |                                           |                  |                                           |
|   | <del></del>                 |                        | ic bc                                                                    |                                | iiiig                                                                                                    | (4)                                 |                                                                                                    | (5)                    |                                                                                                    | (0)                      |                                           | (7)                            |                                                                                                    | (0)               |                                                                                                    | (0)                     |                             | (40)      |                                           | (4.4)            |                                           |
| 1 | (1)                         | (2)                    |                                                                          | (3)                            |                                                                                                    | (4)                                 |                                                                                                    | (5)                    |                                                                                                    | (6)                      |                                           | (7)                            |                                                                                                    | (8)               |                                                                                                    | (9)                     |                             | (10)      |                                           | (11)             |                                           |
|   | P -                         | - Q                    | $\rightarrow$                                                            | R                              | $\rightarrow$                                                                                                   | S                                   | $\rightarrow$                                                                                                    | р                      | $\rightarrow$                                                                                          | q                        | $\rightarrow$                             | r                              | $\rightarrow$                                                                                                    | S                 | $\rightarrow$                                                                                          | 1                       | $\rightarrow$               | Þ         | $\rightarrow$                             | Þ                | $\rightarrow$                             |
|   | (12)                        |                        |                                                                          |                                |                                                                                                    |                                     |                                                                                                    |                        |                                                                                                    |                          |                                           |                                |                                                                                                    |                   |                                                                                                    |                         |                             |           |                                           |                  |                                           |
|   | 11 /                        | urno                   | to th                                                                    | o ha                           | ainn                                                                                                    | ina                                 |                                                                                                    |                        |                                                                                                    |                          |                                           |                                |                                                                                                    |                   |                                                                                                    |                         |                             |           |                                           |                  |                                           |
|   | -                           | turns                  | to tri                                                                   |                                | giiii                                                                                                    |                                     |                                                                                                    |                        |                                                                                                    |                          |                                           |                                |                                                                                                    |                   |                                                                                                    |                         |                             |           |                                           |                  |                                           |
| 1 | (1)                         | (2)                    |                                                                          | (3)                            |                                                                                                    | (4)                                 |                                                                                                    | (5)                    |                                                                                                    | (6)                      |                                           | (7)                            |                                                                                                    | (8)               |                                                                                                    | (9)                     |                             | (10)      |                                           | (11)             |                                           |
|   | T -                         | · U                    | $\rightarrow$                                                            | V                              | $\rightarrow$                                                                                                   | t                                   | $\rightarrow$                                                                                                    | u                      | $\rightarrow$                                                                                          | V                        | $\rightarrow$                             | 2                              | $\rightarrow$                                                                                                    | TEL               | $\rightarrow$                                                                                          | Ü                       | $\rightarrow$               | Ú         | $\rightarrow$                             | Û                | $\rightarrow$                             |
| 2 | (12)                        | (13)                   |                                                                          | (14)                           |                                                                                                    | (15)                                |                                                                                                    | (16)                   |                                                                                                    | (17)                     |                                           |                                |                                                                                                    |                   |                                                                                                    |                         |                             |           |                                           |                  |                                           |
|   | ľù –                        | ù                      | $\rightarrow$                                                            | ù                              | $\rightarrow$                                                                                                   | ù                                   | $\rightarrow$                                                                                                    | ù                      | $\rightarrow$                                                                                          | μ                        | reti                                      | irns                           | to th                                                                                                    | e he              | ainr                                                                                                   | nina                    |                             |           |                                           |                  |                                           |
|   |                             |                        |                                                                          |                                |                                                                                                    | (4)                                 |                                                                                                    |                        |                                                                                                    |                          | , 010                                     |                                |                                                                                                    |                   | 9.111                                                                                                  |                         |                             | (10)      |                                           | (11)             |                                           |
|   | (1)                         | (2)                    |                                                                          | (3)                            |                                                                                                    |                                     |                                                                                                    | (5)                    |                                                                                                    | (6)                      |                                           | (7)                            |                                                                                                    | (8)               |                                                                                                    | (9)                     |                             | (10)      |                                           | (11)             |                                           |
|   | W                           | · X                    | $\rightarrow$                                                            | Υ                              | $\rightarrow$                                                                                                   | Z                                   | $\rightarrow$                                                                                                    | W                      | $\rightarrow$                                                                                          | Χ                        | $\rightarrow$                             | У                              | $\rightarrow$                                                                                                    | Z                 | $\rightarrow$                                                                                          | 3                       | $\rightarrow$               | Ý         | $\rightarrow$                             | ÿ                | $\rightarrow$                             |
| 3 | (12)                        |                        |                                                                          |                                |                                                                                                    |                                     |                                                                                                    |                        |                                                                                                    |                          |                                           |                                |                                                                                                    |                   |                                                                                                    |                         |                             |           |                                           |                  |                                           |
| — | 1' '                        |                        | 4- 41-                                                                   | - d -                          |                                                                                                    |                                     |                                                                                                    |                        |                                                                                                    |                          |                                           |                                |                                                                                                    |                   |                                                                                                    |                         |                             |           |                                           |                  |                                           |
|   | y re                        | turns                  | to th                                                                    | ie be                          | gınr                                                                                                    | ııng                                |                                                                                                    |                        |                                                                                                    |                          |                                           |                                |                                                                                                    |                   |                                                                                                    |                         |                             |           |                                           |                  |                                           |
|   | (1)                         |                        |                                                                          |                                |                                                                                                    |                                     |                                                                                                    |                        |                                                                                                    |                          |                                           |                                |                                                                                                    |                   |                                                                                                    |                         |                             |           |                                           |                  |                                           |
| 0 | 0 re                        | turns                  | to th                                                                    | e be                           | ainr                                                                                                    | nina                                |                                                                                                    |                        |                                                                                                    |                          |                                           |                                |                                                                                                    |                   |                                                                                                    |                         |                             |           |                                           |                  |                                           |
|   | 1 0 10                      |                        |                                                                          |                                | J                                                                                                    |                                     |                                                                                                    |                        |                                                                                                    |                          |                                           |                                |                                                                                                    |                   |                                                                                                    |                         |                             |           |                                           |                  |                                           |
|   | +                           |                        |                                                                          | (3)                            |                                                                                                    | (4)                                 |                                                                                                    | (5)                    |                                                                                                    | (6)                      |                                           | (7)                            |                                                                                                    | (8)               |                                                                                                    | (9)                     |                             | (10)      |                                           | (11)             |                                           |
|   | (1)                         | (2)                    |                                                                          | (3)                            |                                                                                                    | . ,                                 |                                                                                                    |                        |                                                                                                    |                          |                                           | ?                              | _                                                                                                    | ~                 |                                                                                                    | (                       |                             | ``        |                                           |                  |                                           |
|   | (1) 7 -                     | (2)<br>• <b>@</b>      | $\rightarrow$                                                            | -                              | $\rightarrow$                                                                                                   | 1                                   | $\rightarrow$                                                                                                    | :                      | $\rightarrow$                                                                                          | . !                      | $\rightarrow$                             |                                | _                                                                                                    |                   | $\rightarrow$                                                                                          | (                       | $\rightarrow$               | )         | $\rightarrow$                             | *                | $\rightarrow$                             |
|   | 1 ' '                       | @                      | $\rightarrow$                                                            | -                              | $\rightarrow$                                                                                                   | /                                   | $\rightarrow$                                                                                                    | :<br>(16)              | $\rightarrow$                                                                                          | •                        | _                                         |                                |                                                                                                    | (19)              | $\rightarrow$                                                                                          | -                       | $\rightarrow$               | -         | $\rightarrow$                             |                  | $\rightarrow$                             |
|   | 7 -                         |                        | $\rightarrow$                                                            | (3)<br>-<br>(14)               | $\rightarrow$                                                                                                   |                                     | $\rightarrow$                                                                                                    | :<br>(16)              | $\rightarrow$                                                                                          | (17)                     | _                                         | (18)                           | <i>→</i>                                                                                                    | (19)              | <i>→</i>                                                                                               | (20)                    | →<br>→                      | (21)      | $\rightarrow$                             | (22)             | $\rightarrow$                             |
|   | 7 —<br>(12)<br># —          | (13)<br>+              | $\rightarrow$                                                            | (14)                           | $\rightarrow$                                                                                                   | (15)                                | $\rightarrow$                                                                                                    | ;                      | $\rightarrow$                                                                                          | (17)                     | $\rightarrow$                             | (18)<br>=                      | $\rightarrow$                                                                                                    | >                 | $\rightarrow$                                                                                          | (20)                    | $\rightarrow$               | (21)<br>¥ | $\rightarrow$                             | (22)<br><b>%</b> | $\rightarrow$                             |
|   | 7 — (12)<br># — (23)        | (13)<br>+<br>(24)      | $\rightarrow$                                                            | (14)<br>,<br>(25)              | $\rightarrow$                                                                                                   | /                                   | $\rightarrow$                                                                                                    | ;<br>(27)              | $\rightarrow$                                                                                          | (17)<br><b>〈</b><br>(28) | $\rightarrow$                             | (18)<br>=<br>(29)              | $\rightarrow$                                                                                                    |                   | $\rightarrow$                                                                                          | (20)                    | $\rightarrow$               | (21)      | $\rightarrow$                             | (22)             | $\rightarrow$                             |
| 7 | 7 —<br>(12)<br># —          | (13)<br>+              | $\begin{array}{c} \rightarrow \\ \rightarrow \\ \rightarrow \end{array}$ | (14)                           | $\rightarrow \\ \rightarrow \\ \rightarrow$                                                                     | (15)                                | $\rightarrow$ $\rightarrow$                                                                                                    | ;                      | $\rightarrow$ $\rightarrow$                                                                            | (17)                     | $\rightarrow$ $\rightarrow$               | (18)<br>=                      | $\rightarrow$ $\rightarrow$                                                                                                    | >                 | $\rightarrow$ $\rightarrow$                                                                            | (20)                    | $\rightarrow$ $\rightarrow$ | (21)<br>¥ | $\rightarrow$ $\rightarrow$               | (22)<br><b>%</b> | $\rightarrow$ $\rightarrow$               |
|   | 7 — (12)<br># — (23)        | (13)<br>+ (24)<br>(24) | $\rightarrow$                                                            | (14)<br>,<br>(25)              | $\rightarrow$ $\rightarrow$                                                                                     | /<br>(15)<br>^<br>(26)              | $\begin{array}{c} \rightarrow \\ \rightarrow \\ \rightarrow \end{array}$                                                        | ;<br>(27)<br>{         | $\rightarrow$ $\rightarrow$                                                                            | (17)<br>(28)             | $\rightarrow$ $\rightarrow$               | (18)<br>=<br>(29)<br>}         | $\rightarrow$                                                                                                    | (30)              | $\rightarrow$ $\rightarrow$                                                                            | (20)<br>\$<br>(31)<br>" | →<br>→<br>-2)               | (21)<br>¥ | $\rightarrow$ $\rightarrow$               | (22)<br><b>%</b> | $\rightarrow$ $\rightarrow$               |
|   | 7 — (12)<br># — (23)<br>& — | (13)<br>+<br>(24)      | $\rightarrow$                                                            | (14)<br>,<br>(25)<br>]<br>(36) | $\begin{array}{c} \rightarrow \\ \rightarrow \\ \rightarrow \\ \rightarrow \\ \rightarrow \end{array}$          | /<br>(15)<br>^<br>(26)<br>'<br>(37) | $\begin{array}{ccc} \rightarrow & & \\ \rightarrow & & \\ \rightarrow & & \\ \rightarrow & & \\ \rightarrow & & \\ \end{array}$ | ;<br>(27)<br>{<br>(38) | $\rightarrow$ $\rightarrow$ $\rightarrow$ $\rightarrow$                                                | (17)<br><b>〈</b><br>(28) | $\rightarrow$ $\rightarrow$ $\rightarrow$ | (18)<br>=<br>(29)<br>}<br>(40) | $\rightarrow \qquad \rightarrow \qquad \rightarrow \qquad \rightarrow \qquad \rightarrow \qquad \rightarrow \qquad \rightarrow \qquad \rightarrow \qquad \rightarrow \qquad \rightarrow \qquad$ | (30)<br>•<br>(41) | $\rightarrow$ $\rightarrow$ $\rightarrow$                                                              | (20)<br>\$<br>(31)<br>" | → → → ·2)                   | (21)<br>¥ | $\rightarrow$ $\rightarrow$               | (22)<br><b>%</b> | $\rightarrow$ $\rightarrow$               |
|   | 7 — (12)<br># — (23)<br>& — | (13)<br>+ (24)<br>(25) | $\rightarrow$ $\rightarrow$                                              | (14)<br>,<br>(25)<br>]<br>(36) | $\begin{array}{c} \rightarrow \\ \rightarrow \\ \rightarrow \\ \rightarrow \\ \rightarrow \\ \cdot \end{array}$ | /<br>(15)<br>^<br>(26)              | $\begin{array}{c} \rightarrow \\ \rightarrow \\ \rightarrow \\ \rightarrow \\ \rightarrow \end{array}$                          | ;<br>(27)<br>{         | $\begin{array}{c} \rightarrow \\ \rightarrow \\ \rightarrow \\ \rightarrow \\ \rightarrow \end{array}$ | (17)<br>(28)             | $\rightarrow$ $\rightarrow$ $\rightarrow$ | (18)<br>=<br>(29)<br>}         | $\rightarrow$ $\rightarrow$ $\rightarrow$                                                                                                    | (30)              | $\begin{array}{c} \rightarrow \\ \rightarrow \\ \rightarrow \\ \rightarrow \\ \rightarrow \end{array}$ | (20)<br>\$<br>(31)<br>" | → → -2) ace                 | (21)<br>¥ | $\rightarrow$ $\rightarrow$ $\rightarrow$ | (22)<br><b>%</b> | $\rightarrow$ $\rightarrow$ $\rightarrow$ |

## ■To read preset data other than PLU data

You can check the preset data other than PLU.

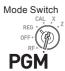

Step Operation

Press = CA/AMIT and The printer prints preset data except PLU settings.

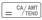

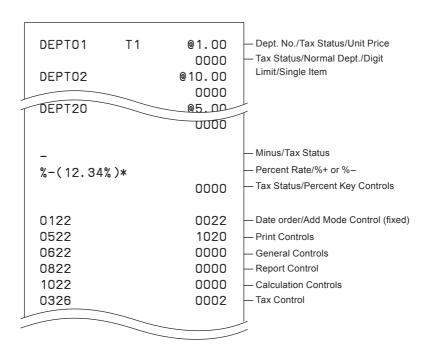

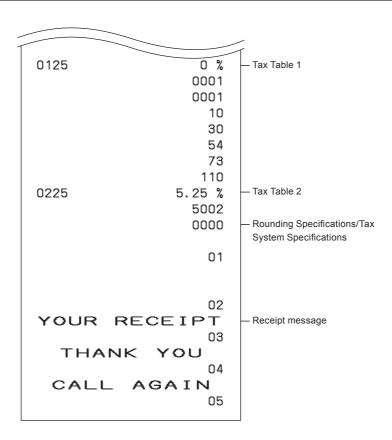

## ■To read preset PLU data

You can read all the preset PLU data. To stop the printing, press  $_{\tiny \text{TOTAL}}^{\tiny \text{SUB}}$  key twice.

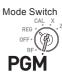

**Step Operation** 

**1** Press  $\boxed{1}$   $\boxed{= \frac{\text{CA/AMT}}{\text{TEND}}}$ .

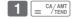

The printer prints preset PLU settings.

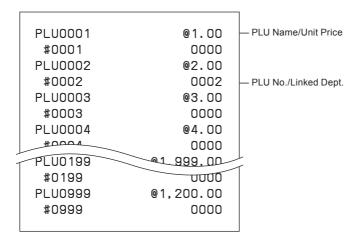

## Various operations

# ■To register items with preset unit price set in a department

Mode Switch

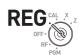

When unit prices are preset in departments, you can register items quickly. Please see "To set a unit price in a department key" on page E-31 to preset unit prices on departments.

## **Sample Operation**

| Preset Unit Price | \$1.00 | \$2.20  | \$11.00 |
|-------------------|--------|---------|---------|
| Quantity          | 1      | 2       | 4       |
| Dept.             | 1      | 2       | 3       |
| Tendered Amount   |        | \$50.00 |         |

#### Step

- Operation
- 1 Press the Dept. key once if purchased quantity is one.
- + 1
- **2** Press the Dept. key repeatedly for the number of purchased quantity.

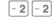

**3** When you use the multiplication key, enter the quantity first.

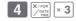

**4** Pressing [SUB] key shows the total purchase amount on the display.

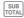

5 Enter the tendered amount. The change amount will be displayed. Then press = CA/ABNT (TEND) key to complete the transaction.

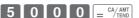

Continues to the next page. →

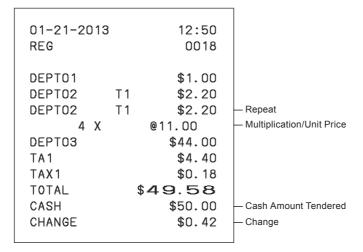

## ■To register single item sales

Single item sales is useful to sell one item quickly. You just press a Dept. key and you don't have to press  $\frac{\text{SUB}}{\text{TOTAL}}$  or  $\frac{\text{CA}/\text{AMT}}{\text{END}}$  keys. The Dept. key must be programmed to allow single item sales. See "To change the settings on departments" on page E-33 for the programming.

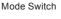

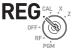

#### **Sample Operation**

| Unit price | \$0.50                                        |
|------------|-----------------------------------------------|
| Quantity   | 1                                             |
| Dept.      | 3 ( Programmed as allowing single item sales) |

Step Operation

**1** Enter the unit price then press the Dept. key.

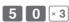

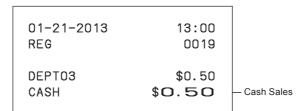

## ■To transact by check

If a customer pays by check, use  $\boxed{\text{CHK}}$  instead of  $\boxed{=}$   $\frac{\text{CA/AMT}}{\text{TEND}}$  key.

Mode Switch

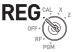

## **Sample Operation**

| Unit price | \$35.00 |
|------------|---------|
| Quantity   | 2       |
| Dept.      | 4       |

#### Step

Operation

3 5 0 0 +4 +4 1 Register two pieces of \$35.00 item in Dept. 4

2 Press SUB TOTAL key. The display indicates the total amount.

**3** Press  $\frac{\text{CHK}}{\text{NS}}$  key instead of  $\frac{\text{CA/AMT}}{\text{TEND}}$ .

#### **Printout**

01-21-2013 13:20 REG 0021 DEPT04 \$35.00 DEPT04 \$35.00 CHECK \$70.00 Check Sales

## ■To change the tax status in REG mode

You can change taxable status of a Dept. key during a transaction. The example shown below is changing non-taxable status to taxable status 1 on Dept. 1.

# REG CAL X

Mode Switch

## **Sample Operation**

| Unit Price                 | \$1.00           | \$2.00           |
|----------------------------|------------------|------------------|
| Quantity                   | 1                | 1                |
| Dept.                      | 1                | 2                |
| Programmed taxable status  | Non-taxable      | Taxable status 1 |
| Changing taxable status to | Taxable status 1 | No change        |

#### Step

#### Operation

1 Assign taxable status 1 by [Ray] key and enter the unit price then press the Dept. key. In this example Dept. 1 is assigned as taxable 1.

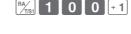

**2** Register the other item and press  $= \frac{CA/AMT}{TEND}$  key.

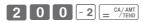

| 01-21-20<br>REG                       | 13       | 13:30<br>0022                                  |
|---------------------------------------|----------|------------------------------------------------|
| DEPTO1<br>DEPTO2<br>TA1<br>TAX1<br>CA | T1<br>T1 | \$1.00<br>\$2.00<br>\$3.00<br>\$0.12<br>\$3.12 |

## ■To input tax amount manually

Instead of set rate, you can enter a tax amount manually if key is programmed as Manual Tax key. See "To set a rounding calculation method and discount/premium settings on the percent key" on page E-32 for the setting.

Mode Switch

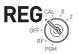

#### **Sample Operation**

| Unit Price | \$1.00 | \$2.00 |                                                                                  |
|------------|--------|--------|----------------------------------------------------------------------------------|
| Quantity   | 1      | 1 1    | Dept. 1 is programmed as non-taxable but changing to add \$0.10 tax temporarily. |
| Dept.      | 1      | 2      | ang to dad porro tax tomporarily.                                                |

#### Step

- **1** A \$1.00 item is registered in Dept. 1 as non-taxable.
- **2** Enter the tax amount then press key.
- **3** A \$2.00 item is registered in Dept. 2 with 10% tax added.
- 4 Finalize the transaction.

#### Operation

- 1 0 0 +1
- 1 0 %/CLK#
- 2 0 0 2
- = CA/AMT

#### **Printout**

| 01-21-2013<br>REG                              | 3  | 13:40<br>0023                                            |
|------------------------------------------------|----|----------------------------------------------------------|
| DEPTO1<br>TAX<br>DEPTO2<br>TA1<br>TAX1<br>CASH | Т1 | \$1.00<br>\$0.10<br>\$2.00<br>\$2.00<br>\$0.08<br>\$3.18 |

Manual Tax amount

#### **■**To use PLU

By using PLUs, you can register up to 999 items with preset prices and linked departments. To program PLU items, see "To set PLU unit price" on page E-40 and "To link PLUs to departments" on page E-41.

Mode Switch

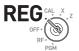

#### **Sample Operation**

| PLU No.               | 1      | 2      |
|-----------------------|--------|--------|
| Programmed unit price | \$1.00 | \$2.00 |
| Quantity              | 2      | 4      |

## Step Operation

- **1** Enter the item's PLU number then press PLU key repeatedly for the quantity of the item.
- 1 PLU PLU
- 3 Enter the item's PLU number then press PLU.
- 2 PLU
- **4** Finalize the transaction by  $= \frac{CA/AMT}{TEND}$  key.

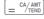

NOTE

Although departments are not printed on the receipt or journal, PLU items are registered in the linked departments.

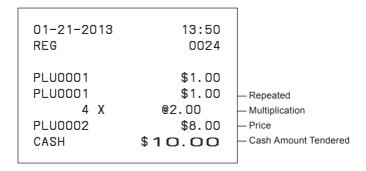

## ■To sell single item using PLU

If a PLU item is linked to a department which is programmed as single item department, you can register the item just inputting the PLU number. Please note that this operation is effective only when you sell one PLU item. To program a department as single-item sales, see "To change the settings on departments" on page E-33.

#### Mode Switch

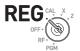

#### **Sample Operation**

| PLU No.    | 3      |                                                                                       |
|------------|--------|---------------------------------------------------------------------------------------|
| Unit Price | \$1.00 | In this example, PLU No. 3 is linked to a department programmed as single-sales dept. |
| Quantity   | 1      | oungio ounos dopin                                                                    |

#### Step Operation

1 Enter the PLU number then press PLU.

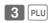

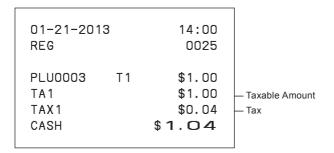

## **■**To refund

If a customer requests to return goods, use the refund function. The register subtracts the refunded amount automatically. After the refund transaction, please do not forget to turn the mode switch to **REG** mode.

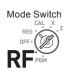

## **Sample Operation**

| Unit price of refunded item. | \$1.00 | \$2.00 |
|------------------------------|--------|--------|
| Refunded quantity            | 1      | 1      |
| Depts. of refunded item      | 2      | 3      |

## Step Operation

- 1 Turn the Mode switch to RF position.
- **2** Enter unit prices and Dept. keys of the refunded items.
- 1 0 0 -2 2 0 0 ×3
- **3** Press SUB key. The display indicates refunded amount.
- 4 Press = CA/AMT key and pay the customer back the refunded amount

# the refunded amount.

| Refund Mode Symbol — | 01-21-2013<br>RF                        |    | 14:30<br>0028                                  |
|----------------------|-----------------------------------------|----|------------------------------------------------|
|                      | DEPTO2<br>DEPTO3<br>TA1<br>TAX1<br>CASH | Т1 | \$1.00<br>\$2.00<br>\$1.00<br>\$0.04<br>\$3.04 |

## ■To assign a cashier

If cashier assignment system is programmed, you can obtain sales data of each cashier on X or Z reports. Up to eight cashiers can be assigned. When the mode switch is turned **OFF**, the assigned cashier's ID number will be cleared. See "To set general controls" on page E-35 for programming cashier assignment system.

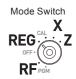

## Step Operation

- 1 In any Mode switch other than PGM, CAL or OFF, sign on by entering cashier's ID number then press % List.
- 1 ~ 8 %/CLK#

- **2** Perform regular operations.
- **3** When the cashier signs off, enter "0" then press %.......

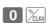

# Other operations

## ■To display date and time

Mode Switch

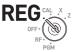

## Operation

- **1** By pressing key, the display shows the present time.
- 13-53.

**2** Pressing key again shows date.

- 0 1-2 1- 13
- **3** Press [ac c] to return to normal register mode.
- 0.00

# ■To adjust time

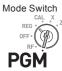

## Operation

1 In the **PGM** mode, press 1 SUB TOTAL.

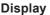

**Display** 

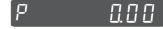

**2** Input present time in 24-hour system. This example is setting 1:58 PM.

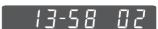

1 3 5 8 ×/FOR DATE

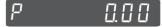

**3** Press [AC C] to end the setting.

## ■To adjust date

Mode Switch

Operation

**Display** 

P 1 In the **PGM** mode, press 1 SUB TOTAL.

2 Input date in order of month, day, and year. This example is setting on January 21st, 2013.

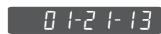

0 1 2 1 1 3 X/FOR DATE **3** Press [AC C] to end the setting.

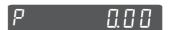

# ■To pay out from the drawer

Paid out cash from the drawer is registered and subtracted from total cash amount in drawer.

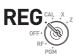

Mode Switch

Step

Operation

1 Enter withdrawn cash amount then press Po/<sub>T/S2</sub> key.

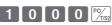

#### **Printout**

01-21-2013 17:30 REG 0128 P<sub>0</sub> \$10.00

#### ■To receive cash on account

When you receive cash without any sales transaction, use this feature. The received amount is added to the memory of total cash amount in the drawer.

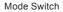

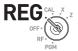

#### Operation Step

**1** Enter received amount then press [RA] key.

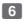

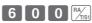

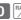

#### **Printout**

01-21-2013 17:35 RFG 0129 RA \$6.00

Received on account amount

# ■To register a reference number

As a note, you can add up to eight digits reference number on a transaction.

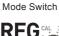

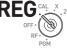

#### Step

- 1 Register item(s) in a corresponding depart-
- **2** Prior to the finalization, enter a reference number then press key.
- **3** Complete the transaction.

## Operation

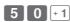

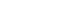

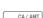

## **Printout**

01-21-2013 17:45 REG 0130 DEPT01 \$0.50 12345678 CASH \$0.50

Reference Number

## ■To reduce amount from subtotal

You can reduce a certain amount from the total amount. The following example is for reducing \$0.50 from the total amount.

Mode Switch

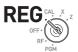

#### Step

- **1** Register sold items by entering unit prices and Dept. keys. The example on the right is registering \$1.00 in Dept. 2 and \$2.00 in Dept. 4.
- **2** Press [SUB]. The display indicates the total amount.
- **3** Enter reduced amount then press key. \$0.50 will be reduced from the total amount.
- **4** Finalize the transaction.

#### Operation

1 0 0 -2

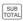

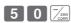

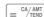

#### **Printout**

| 01-21-2013<br>REG              |    | 17:55<br>0131                                                     |
|--------------------------------|----|-------------------------------------------------------------------|
| DEPTO2 DEPTO4 TL - TA1 TAX1 CA | Т1 | \$1.00<br>\$2.00<br>\$3.04<br>-0.50<br>\$1.00<br>\$0.04<br>\$2.54 |

\_ See "To set print controls" on page E-37 to print subtotal – Reduced amount

## ■To give discount or premium

You can give discount or premium to items or to subtotal. The following example is giving 2.5% discount to \$1.00 item and 7% discount to subtotal amount. In this example, minus 2.5% is programmed on key. On the contrary, if key is programmed as percent plus, premium will be added. To program percent plus or minus, please see "To set a rounding calculation method and discount/premium settings on the percent key" on page E-32.

#### Mode Switch

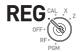

#### Sample Operation

| Unit price              | \$1.00 (2.5% discount) | \$2.00 | \$3.00 |  |
|-------------------------|------------------------|--------|--------|--|
| Quantity                | 1 1                    |        | 1      |  |
| Dept.                   | 2                      |        |        |  |
| Discount amount         | \$0.03                 |        |        |  |
| Subtotal                | \$5.97                 |        |        |  |
| 7% discount to subtotal | \$5.55                 |        |        |  |

#### Step

- **1** Enter the unit price \$1.00 then press Dept. kev.
- **2** Press key. In this example, minus 2.5% is programmed to and 2.5% is discounted from the \$1.00 item.
- **3** Register other items.
- **4** Press SUB key. The display indicates the discounted subtotal.
- **5** Enter discount rate manually then press key. In this example, 7% discount is reduced from the subtotal amount.
- **6** Finalize the transaction.

Operation

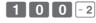

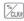

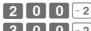

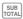

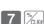

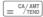

Continues to the next page. →

#### **Printout**

#### Discount

| DEPT02                              | T 1        | \$1.00                                       |                                                     |
|-------------------------------------|------------|----------------------------------------------|-----------------------------------------------------|
| %- (2.5%)<br>DEPTO2<br>DEPTO2<br>ST | T 1<br>T 1 | -0.03<br>\$2.00<br>\$3.00<br>\$5.97          | Discount rate and amount     Discounted subtotal    |
| %- (7%)<br>TA1<br>TAX1<br>CASH      | T1         | -0.42<br>\$5.55<br>\$0.22<br>\$ <b>5</b> .77 | Discount to subtotal     Total amount excluding tax |

If key is programmed as percent plus, the printout will be:

#### Premium

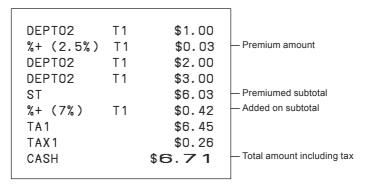

## Calculator mode

## ■To use the register as a calculator

In the CAL mode, you can use the register as a calculator.

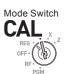

## **Sample Operation**

| No. | Calculation   | Answer |
|-----|---------------|--------|
| 1   | 5+3-2 =       | 6      |
| 2   | (23-56) x 7 = | -231   |
| 3   | 12% of 1500   | 180    |

## Operation Display

1 5  $+_1$  3  $-_2$  2 = CA/AMT = CA/AMT

Б.

**2** 2 3  $-_{2}$  5 6  $\times_{3}$  7  $= \frac{\text{CA}/\text{AMT}}{\text{TEND}}$ 

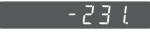

3 1 5 0 0  $\times_3$  1 2  $\%_{\text{LK}} = {}^{\text{CA/AMT}}_{\text{TEND}}$ 

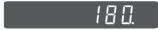

## ■To calculate during registrations

While registering in **REG** mode, you can switch it to **CAL** mode to perform calculations. After the calculation, you can resume the registration by switching the mode switch to **REG** position. To recall a memory, PLU key is used. The following example is for splitting \$48.00 by three customers.

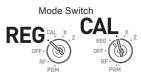

## **Sample Operation**

| Unit price               | \$14.00 | \$18.00 | \$16.00 |                                    |
|--------------------------|---------|---------|---------|------------------------------------|
| Quantity                 | 1       | 1       | 1       |                                    |
| Dept.                    | 3       | 5       | 4       |                                    |
| Total                    | \$48.00 |         |         | Splitting the total amount \$48.00 |
| Payment of each customer | \$16.00 |         |         | by three customers.                |

#### Step

## Operation

- 1 In REG mode, register the purchased items then press [SUB] key.
- 1 4 00 × 3 1 8 00 5
- **2** Turn the Mode switch to **CAL** position.
- **3** Recall the total amount by PLU key then perform the calculation. In this example, divide by three.
- PLU ÷ 4 3 = CA/AMT
- **4** Turn the Mode switch to **REG** position.
- **5** Pressing PLU key recalls the payment for each customer then press \_= Ch/AMT]. The display shows the remaining payment.
- **6** Repeat the Step 5 two more times.

# PLU = CA/AMT TEND

PLU = CA/AMT PLU = CA/AMT

| DEPT03 | \$14.00 |
|--------|---------|
| DEPT05 | \$18.00 |
| DEPT04 | \$16.00 |
| TOTAL  | \$48.00 |
| CASH   | \$16.00 |
| CASH   | \$16.00 |
| CASH   | \$16.00 |
| CHANGE | \$0.00  |
|        |         |

## ■To set calculator functions

This program sets functions in **CAL** mode such as opening drawer when  $= \frac{CA/AMT}{TEND}$  key is pressed, or print number of calculations on X or Z report etc.

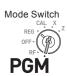

## Step Operation

- 1 Enter 3 then press [SUB] key to set the register in the program mode.
- **2** Enter "1022" then press [SUB]. "1022" is the program code for calculator settings.
- 3 Choose a function number from the table shown below. Enter the number then press
  = CA/AMT key.
- **4** Press sub rotal key to complete the program.

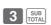

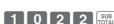

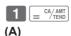

SUB

|                                                                               |     | S   | electio | ons |
|-------------------------------------------------------------------------------|-----|-----|---------|-----|
| Open drawer whenever $= \frac{\text{CA}/\text{AMT}}{\text{TEND}}$ is pressed. |     |     |         |     |
| Open drawer whenever this is pressed.                                         |     |     |         |     |
| Print number of calculations on X or Z reports                                |     |     |         |     |
|                                                                               | No  | No  | 0       |     |
| Yes                                                                           | NO  | Yes | 1       |     |
| ies                                                                           | Yes | No  | 2       |     |
|                                                                               | res | Yes | 3       |     |
|                                                                               | No  | No  | 4       | A   |
| No                                                                            | NO  | Yes | 5       |     |
|                                                                               | Vac | No  | 6       |     |
|                                                                               | Yes | Yes | 7       |     |

# When you consider it as a problem

# **■**Troubleshooting

| Symptom/Problem                                                         | Most common causes                              | Solutions                                                                   |
|-------------------------------------------------------------------------|-------------------------------------------------|-----------------------------------------------------------------------------|
| E01 appears on the display.                                             | Changing modes without completing transaction.  | Return mode switch to where it stops buzzing and press = ch/ABIT .          |
| E08 appears on the display.                                             | Sign on operation is not performed.             | Prior to starting registration of any other operation, press 1 ~ 8 and then |
| E10 appears on the display.                                             | Printer error                                   | Turn the register off then remove the paper and turn it on.                 |
| No date on receipt. Paper does not feed enough.                         | Printer is programmed as a journal.             | Program printer to print receipts.                                          |
| Drawer opens after ringing once.                                        | Department is programmed as a single item dept. | Program the dept. as a normal dept.                                         |
| Not clearing totals at end of day after taking report.                  | Using X mode to print reports.                  | Use Z mode to print reports.                                                |
| Programming is lost whenever register is unplugged or at power failure. | Poor or no batteries.                           | Put in new batteries and program again.                                     |
| Register does not work at all.<br>Can't get money out of drawer.        | No power.                                       | Pull lever underneath the drawer.                                           |

## ■In case of power failure

If the power supply to the cash register is cut by a power failure or any other reason, simply wait for power to be restored. The details of any ongoing transaction as well as all sales data in memory are protected by the memory backup batteries.

Power failure during a registration

• The subtotal for items registered up to the power failure is retained in memory. You will be able to continue with the registration when power is restored.

Power failure during printing a read/reset report

 The data already printed before the power failure is retained in memory. You will be able to issue a report when power is recovered.

Power failure during printing of a receipt and the journal.

- Printing will resume after power is recovered. A line that was being printed when the power failure occurred will be printed in full.
- The power failure symbol is printed and any item that was being printed when the power failure occurred is reprinted in full.

## ■When the L sign appears on the display

About the low battery indicator...

The following shows the low battery indicator.

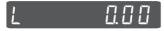

If this indicator appears when you switch the cash register on, it can mean one of three things:

- No memory backup batteries are loaded in the cash register.
- The power of the batteries loaded in the unit is below a certain level.
- The batteries loaded in the unit are dead.

To clear this sign, press [AC C] key.

#### Important!

Whenever the low battery indicator appears on the display, load a set of 2 new batteries as soon as possible. If there is a power failure or you unplug the cash register when this indicator appears, you will lose all of your sales data and settings.

BE SURE TO KEEP THE POWER CORD OF THE CASH REGISTER PLUGGED IN WHENEVER YOU REPLACE THE BATTERIES.

# **Specifications**

| INPUT METHOD                   |                                                                                                    |
|--------------------------------|----------------------------------------------------------------------------------------------------|
| Entry                          | 10-key system; Buffer memory 8 keys (2-key roll over)                                                                                                    |
| Display (LCD)                  | Amount 8 digits (zero suppression); Department/PLU No.; No. of repeats; Total/ Change                                                                               |
| PRINTER                        |                                                                                                    |
| Receipt                        | 24 characters                                                                                                    |
| (or Journal)                   | Automatic paper roll winding (journal)                                                                                                    |
| Paper roll                     | 58 mm × 80 mm ∅ (Max.)                                                                                                    |
| CALCULATIONS                   | Entry 8 digits; Registration 7 digits; Total 8 digits                                                                                                    |
| CALCULATOR FUNCTION            | 8 digits; Arithmetic calculations; Percent calculations                                                                                                    |
| Memory protection batteries    | The effective service life of the memory protection batteries 2 (UM-3, or R6P (SUM-3) type batteries) is approximately one year from installation into the machine. |
| Power source/Power consumption | See the rating plate.                                                                                                    |
| Operating temperature          | 32°F to 104°F (0°C to 40°C)                                                                                                    |
| Humidity                       | 10 to 90%                                                                                                    |
| Dimensions                     | 7 3/32"(H)×12 27/32"(W)×13 9/16"(D)<br>(167 mm(H)×326 mm(W)×345 mm(D)                                                                                               |
| Weight                         | 7.7 lbs/3.5kg                                                                                                    |

Specifications and design are subject to change without notice.

Free Manuals Download Website

http://myh66.com

http://usermanuals.us

http://www.somanuals.com

http://www.4manuals.cc

http://www.manual-lib.com

http://www.404manual.com

http://www.luxmanual.com

http://aubethermostatmanual.com

Golf course search by state

http://golfingnear.com

Email search by domain

http://emailbydomain.com

Auto manuals search

http://auto.somanuals.com

TV manuals search

http://tv.somanuals.com